# **Template:Networking device package downloads RUT240**

 $\Box$ 

## **Contents**

- [1](#Packages_.28from_07.02.29) [Packages \(from 07.02\)](#Packages_.28from_07.02.29)
	- $0.1$  [RUT2\\_R\\_00.07.06.10](#RUT2_R_00.07.06.10)
	- [1.2](#RUT2_R_00.07.06.8) RUT2 R 00.07.06.8
	- $0.13$  RUT2 R 00.07.06.6
	- [1.4](#RUT2_R_00.07.06.5) [RUT2\\_R\\_00.07.06.5](#RUT2_R_00.07.06.5)
	- [1.5](#RUT2_R_00.07.06.3) [RUT2\\_R\\_00.07.06.3](#RUT2_R_00.07.06.3) ○ [1.6](#RUT2_R_00.07.06.1) RUT2 R 00.07.06.1
	- [1.7](#RUT2_R_00.07.06) RUT2 R 00.07.06
	- [1.8](#RUT2_R_00.07.05.4) RUT2 R 00.07.05.4
	- [1.9](#RUT2_R_00.07.05) [RUT2\\_R\\_00.07.05](#RUT2_R_00.07.05)
	- $0.110$  RUT2 R 00.07.04.5
	- $0.11$  RUT2 R 00.07.04.4
	- $0.112$  RUT2 R 00.07.04.3
	- [1.13](#RUT2_R_00.07.04.2) RUT2 R 00.07.04.2
	- $0.114$  RUT2 R 00.07.04.1
	- $\circ$  [1.15](#RUT2_R_00.07.04) RUT2 R 00.07.04
	- $0.116$  RUT2 R 00.07.03.4
	- $0.17$  RUT2 R 00.07.03.3  $0.118$  RUT2 R 00.07.03.2
	- $0.119$  RUT2 R 00.07.03.1
	- o [1.20](#RUT2_R_00.07.03) RUT2 R 00.07.03
	- o [1.21](#RUT2_R_00.07.02.7) RUT2 R 00.07.02.7
	- [1.22](#RUT2_R_00.07.02.6) RUT2 R 00.07.02.6
	- [1.23](#RUT2_R_00.07.02.5) RUT2 R 00.07.02.5
	- $\circ$  [1.24](#RUT2_R_00.07.02.4) RUT2 R 00.07.02.4
	- [1.25](#RUT2_R_00.07.02.2) RUT2 R 00.07.02.2
	- [1.26](#RUT2_R_00.07.02.1) RUT2 R 00.07.02.1
	- [1.27](#RUT2_R_00.07.02) [RUT2\\_R\\_00.07.02](#RUT2_R_00.07.02)
- [2](#Zipped_Packages_.28from_07.01.2_to_07.02.29) [Zipped Packages \(from 07.01.2 to 07.02\)](#Zipped_Packages_.28from_07.01.2_to_07.02.29)

## **Packages (from 07.02)**

Per version individual packages, as well as a zipped archive of all packages, can be downloaded here. The links will redirect to an instant download from our package repository.

**Note:** Older FW package lists will be collapsed by default. Press **[Expand]** on the right side to display the list.

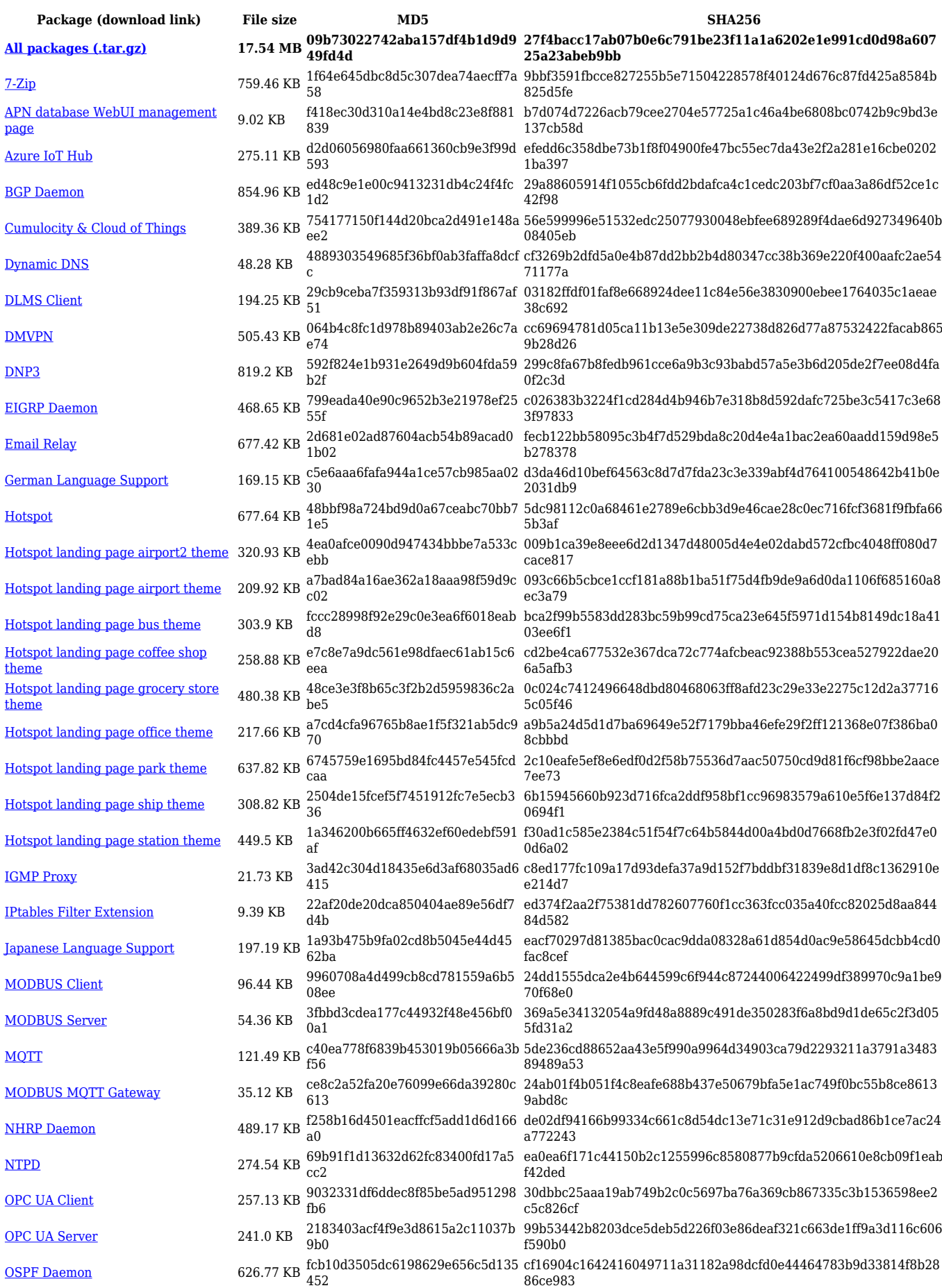

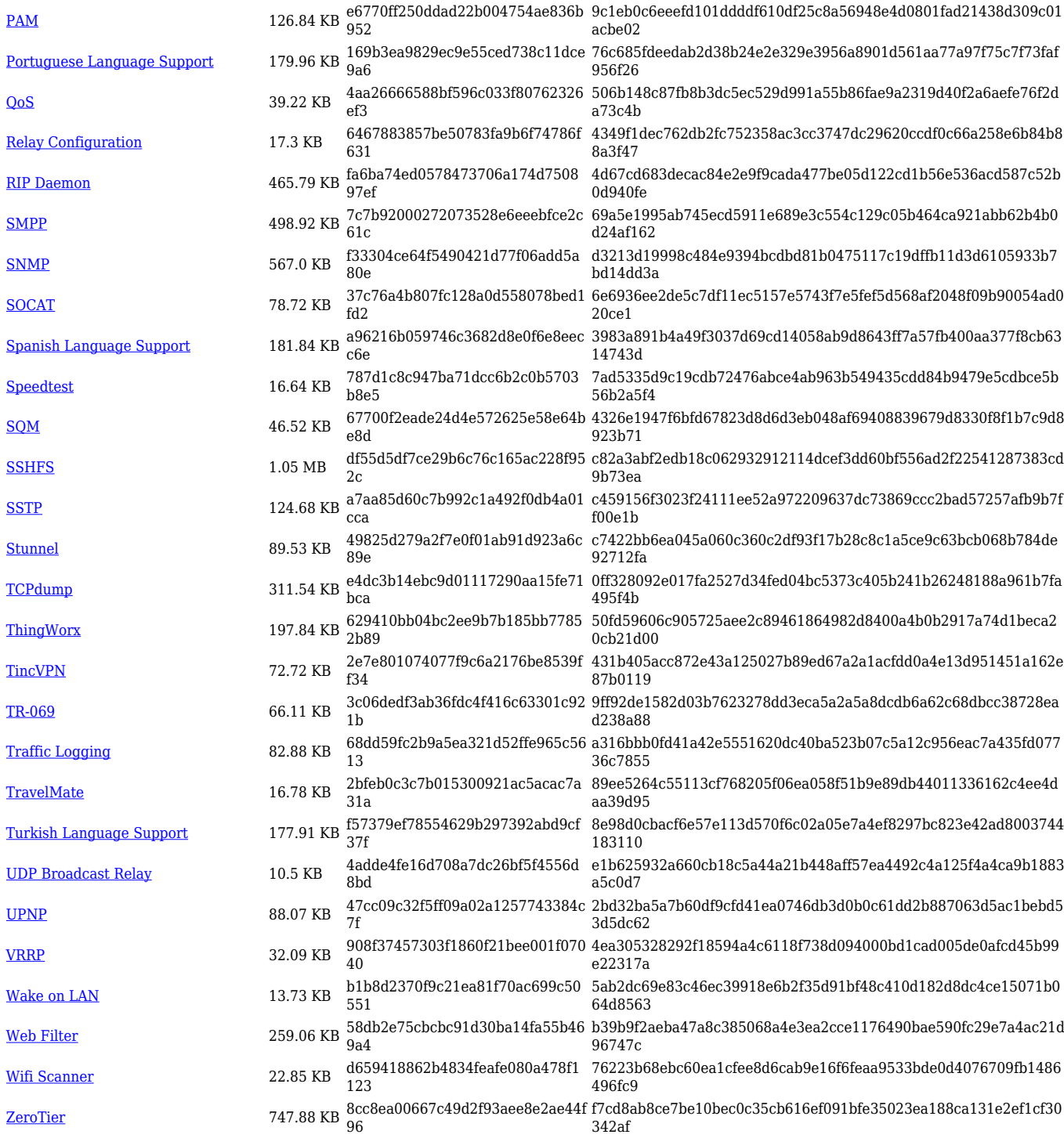

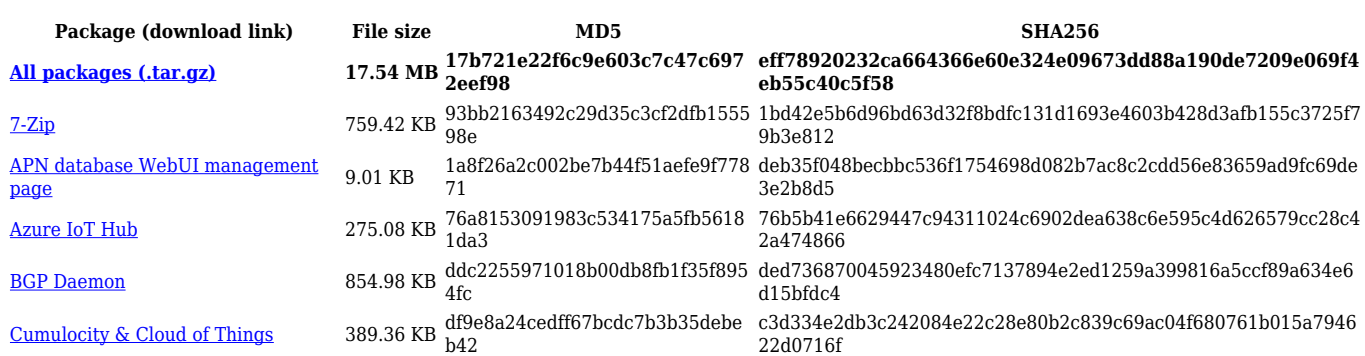

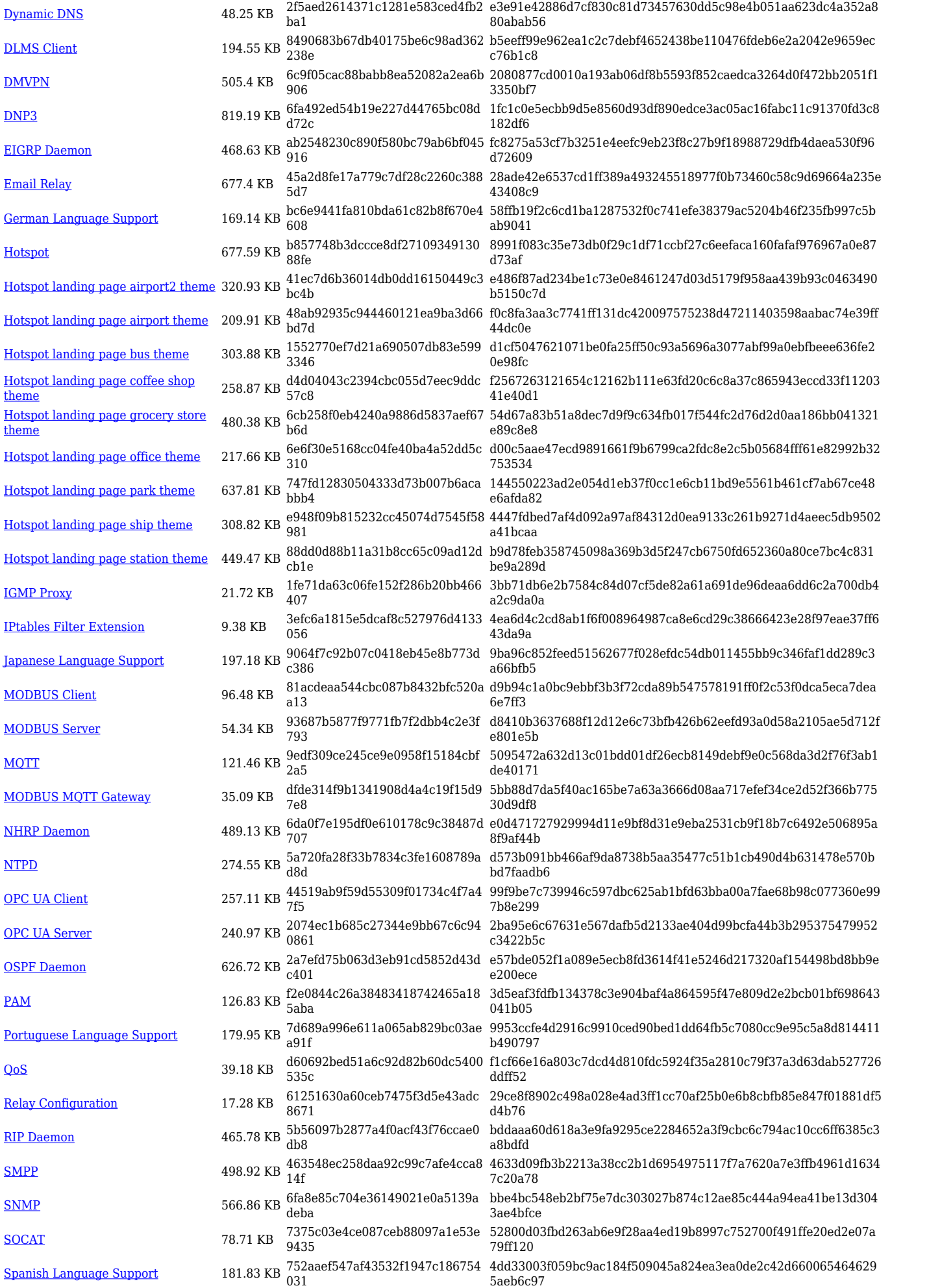

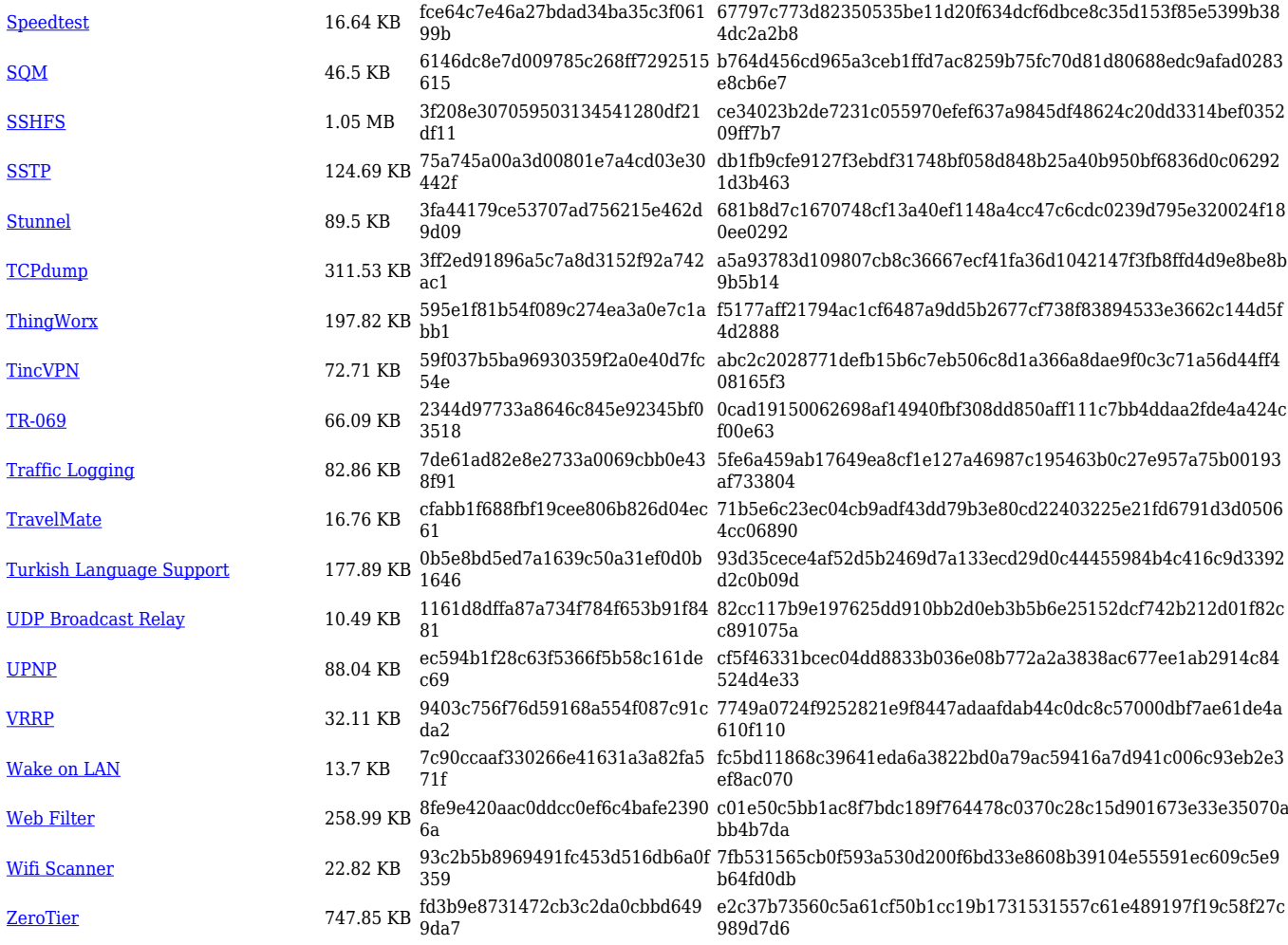

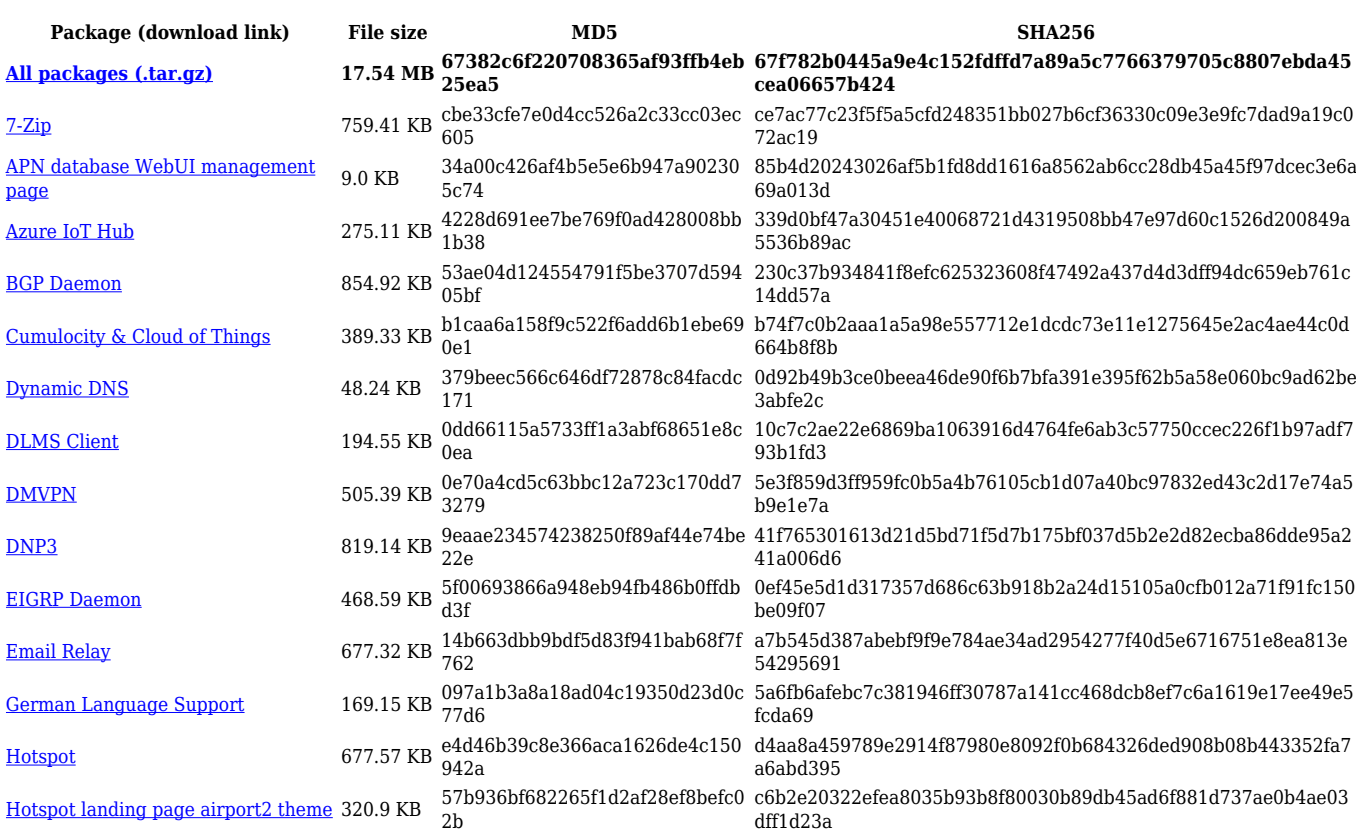

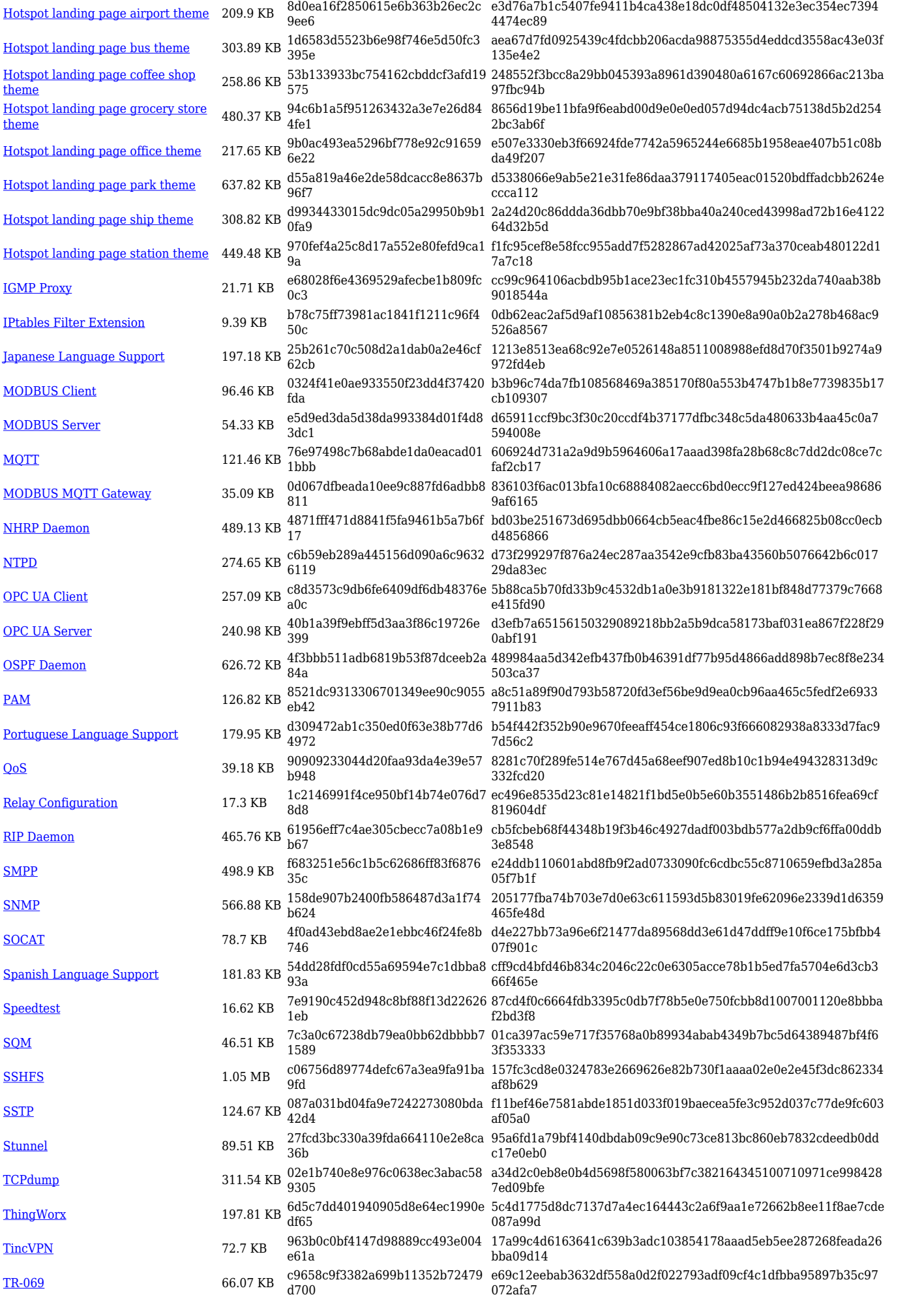

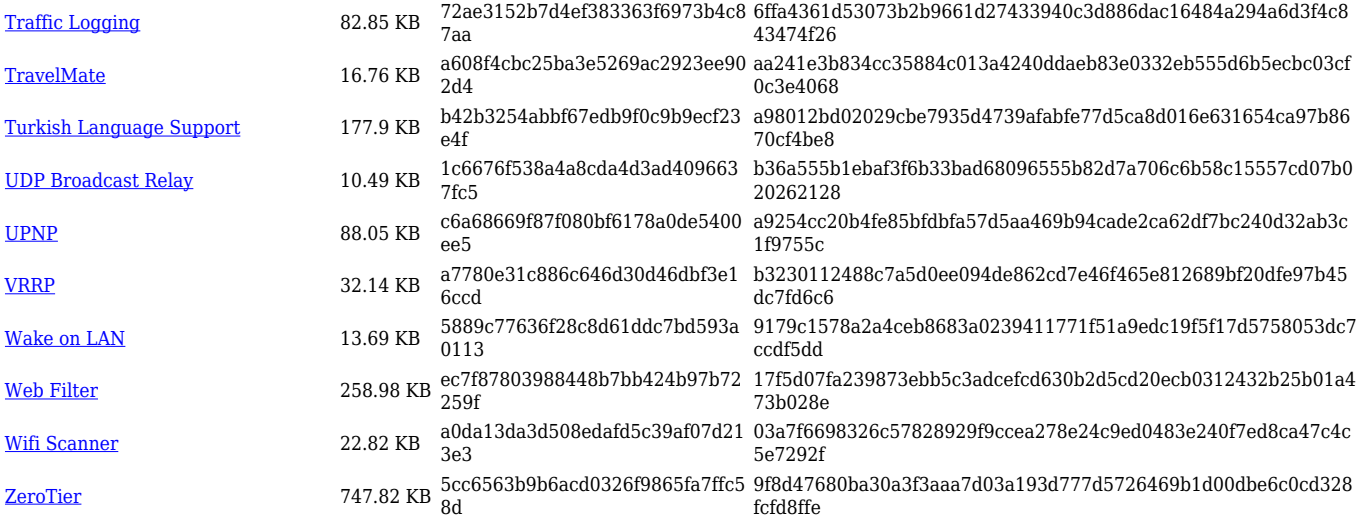

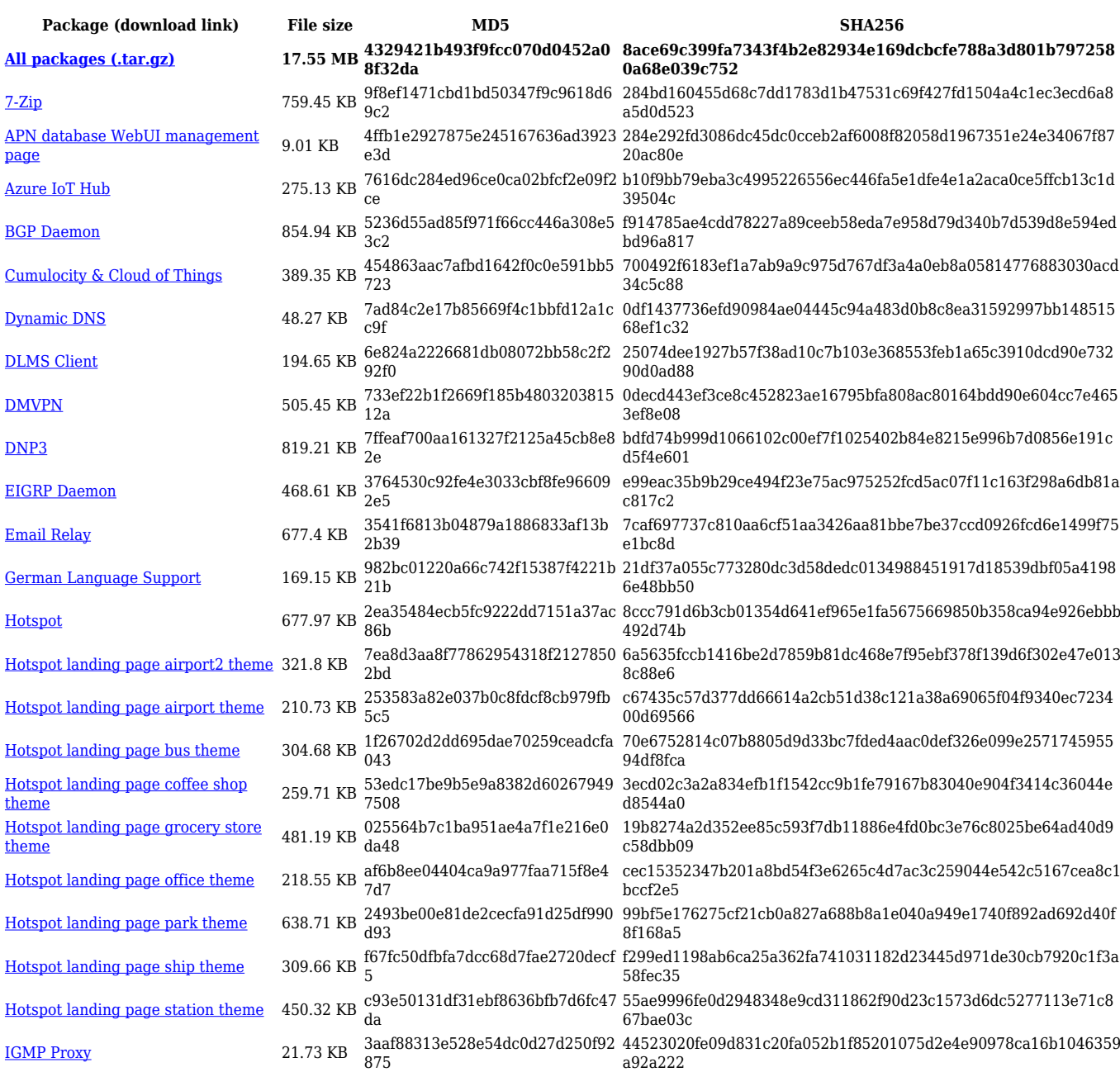

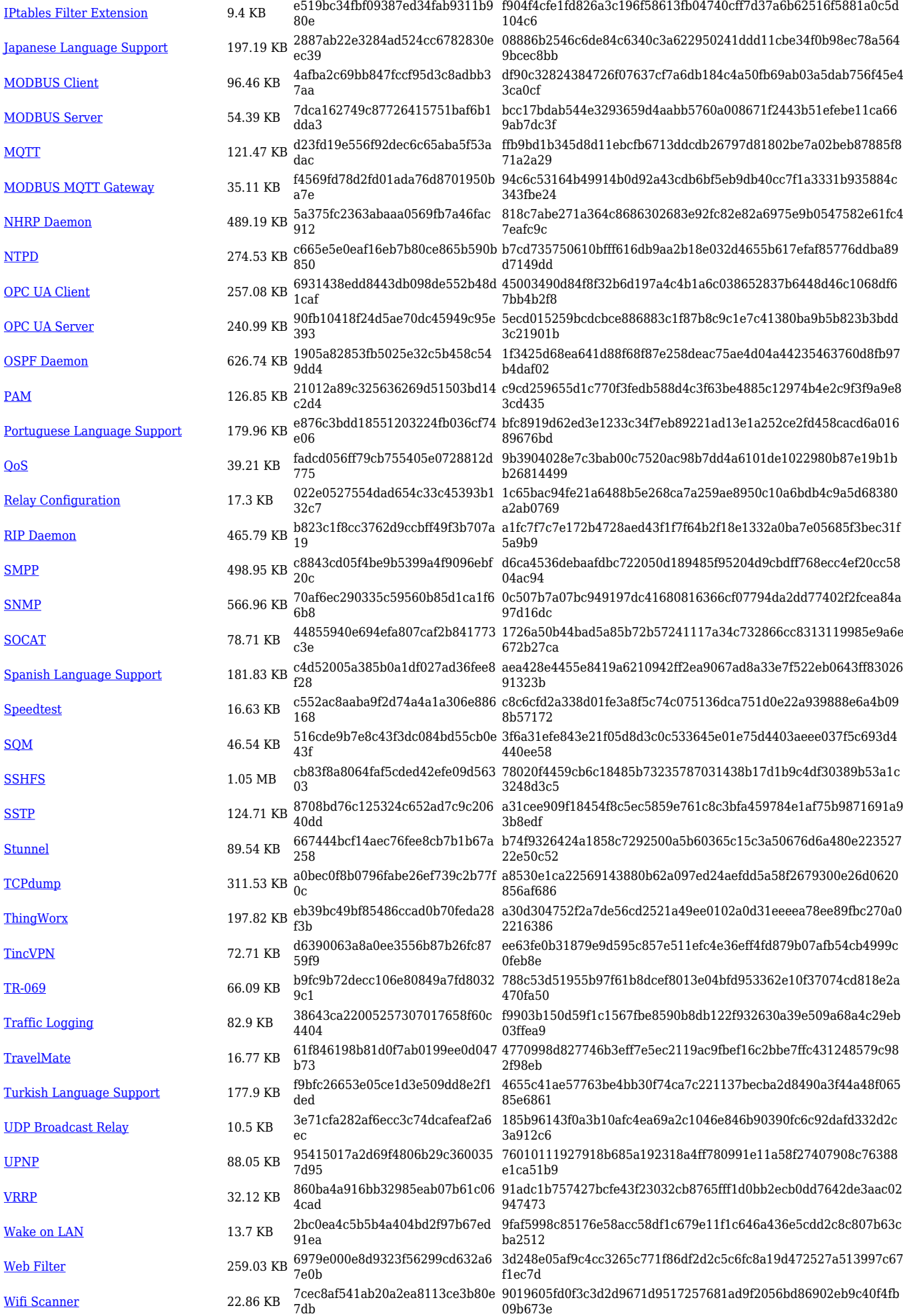

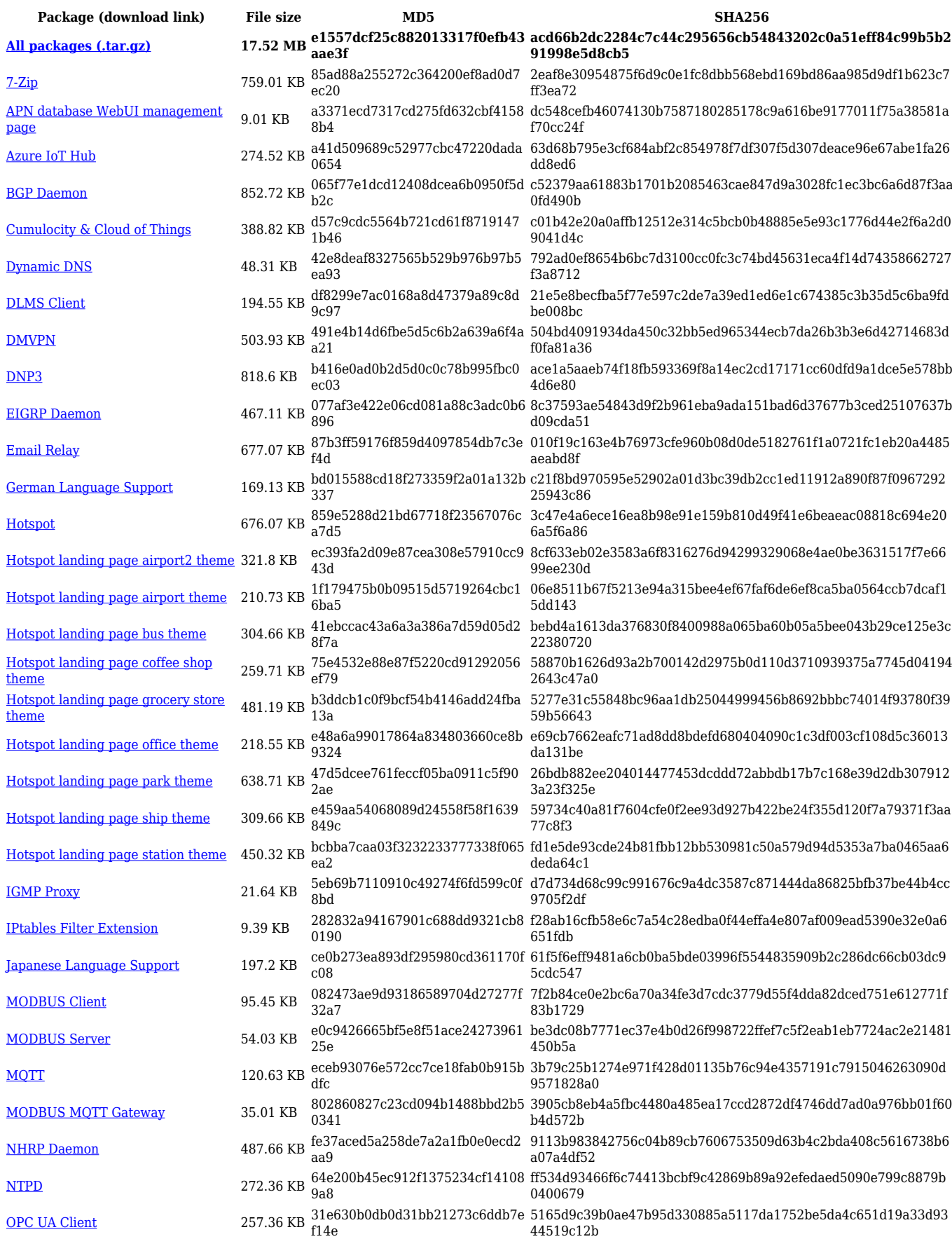

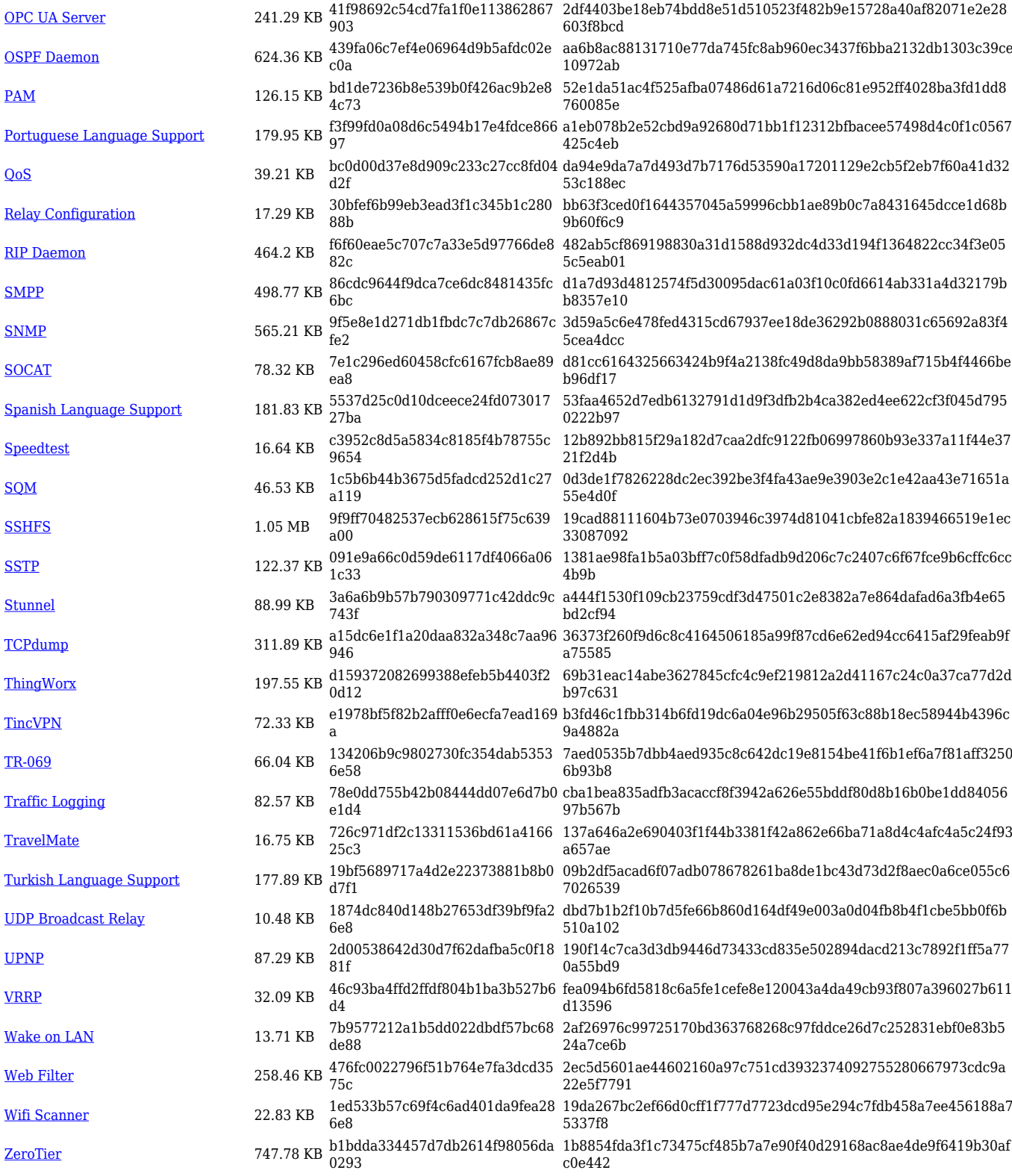

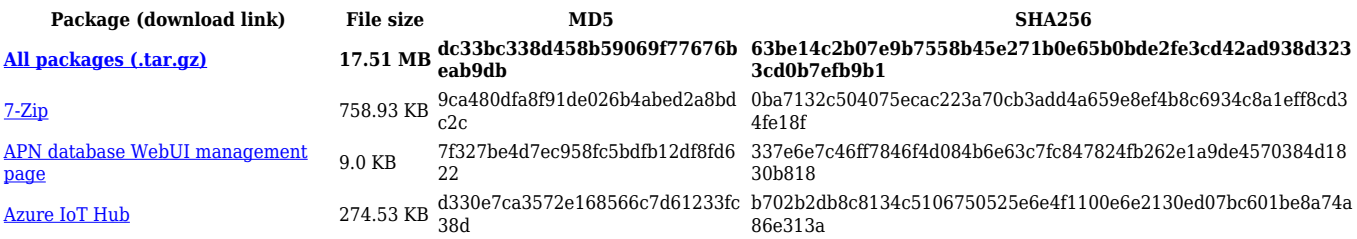

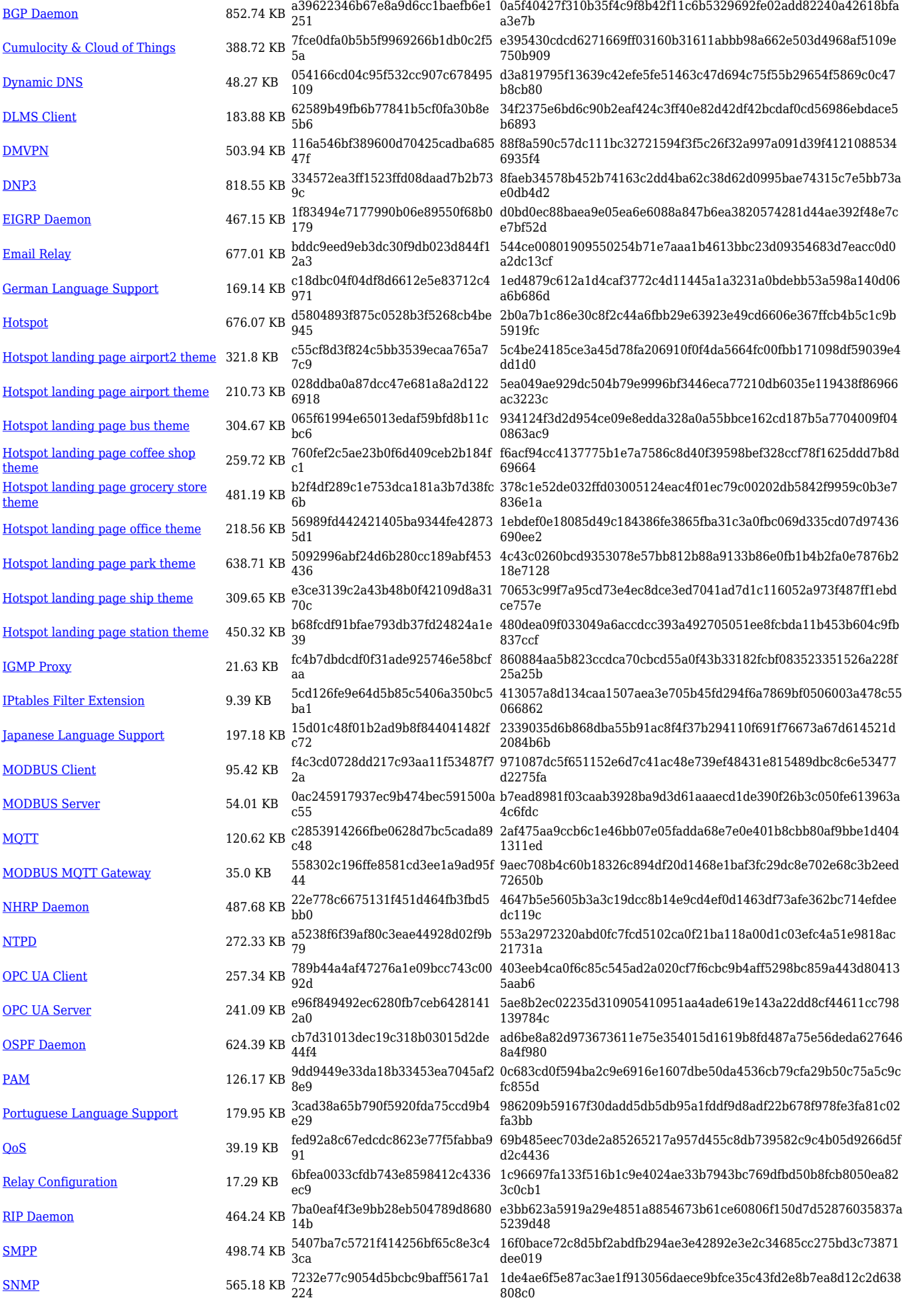

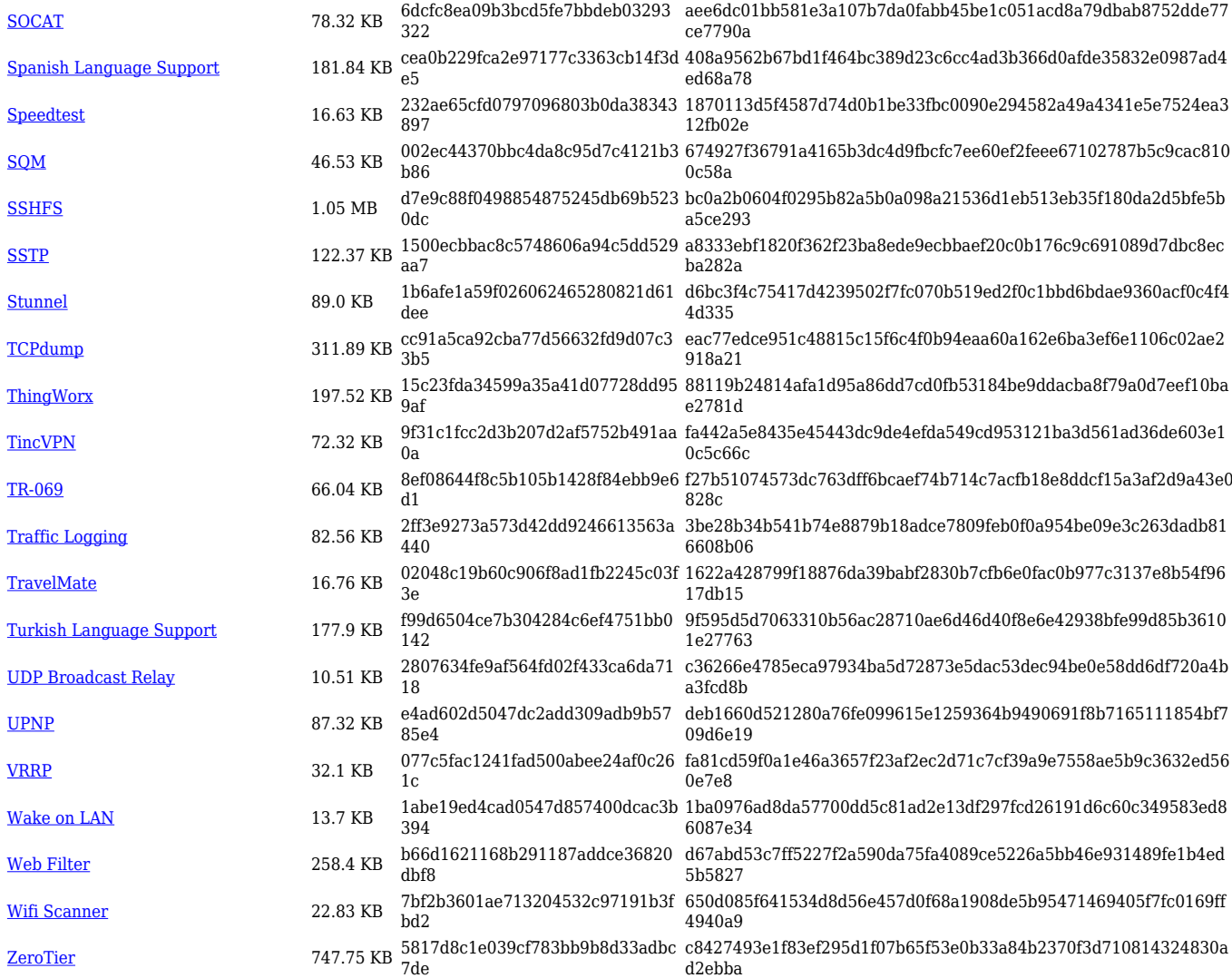

## **RUT2\_R\_00.07.06**

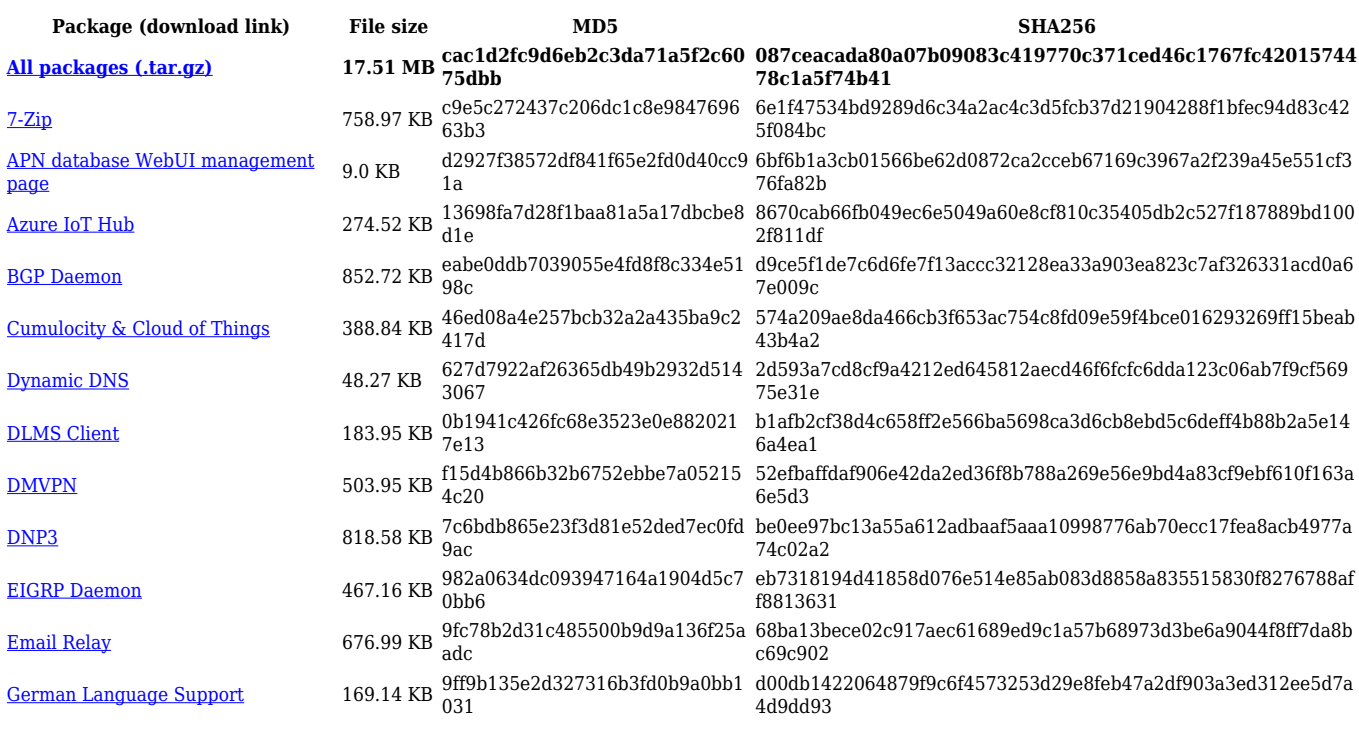

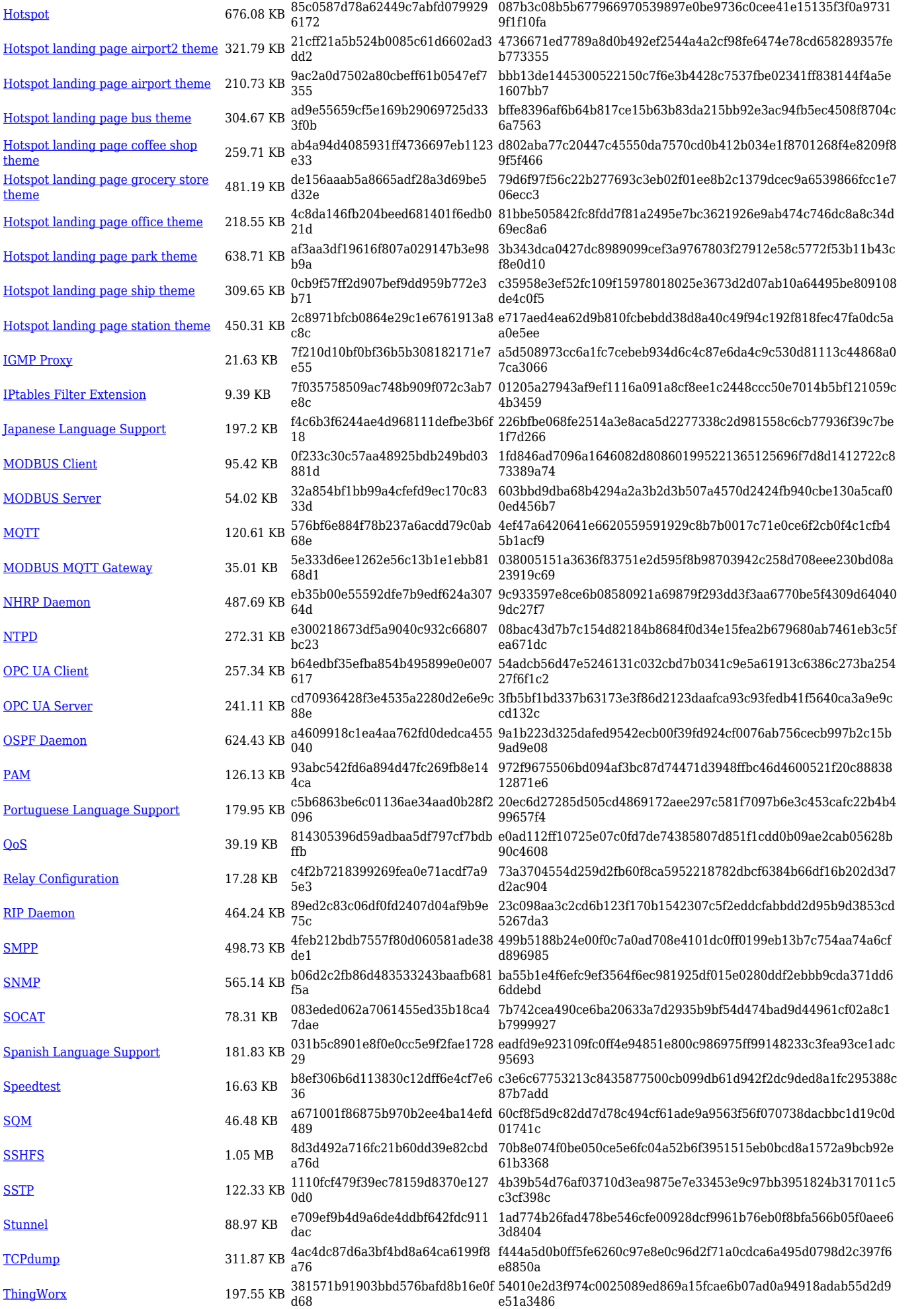

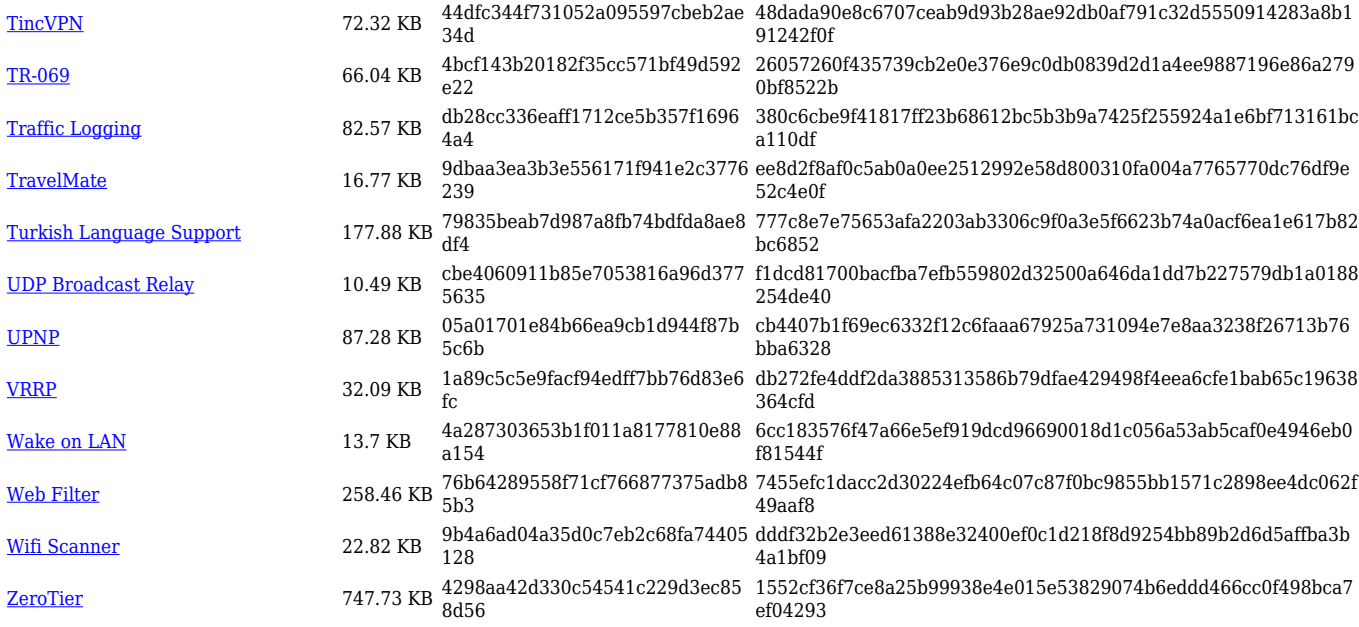

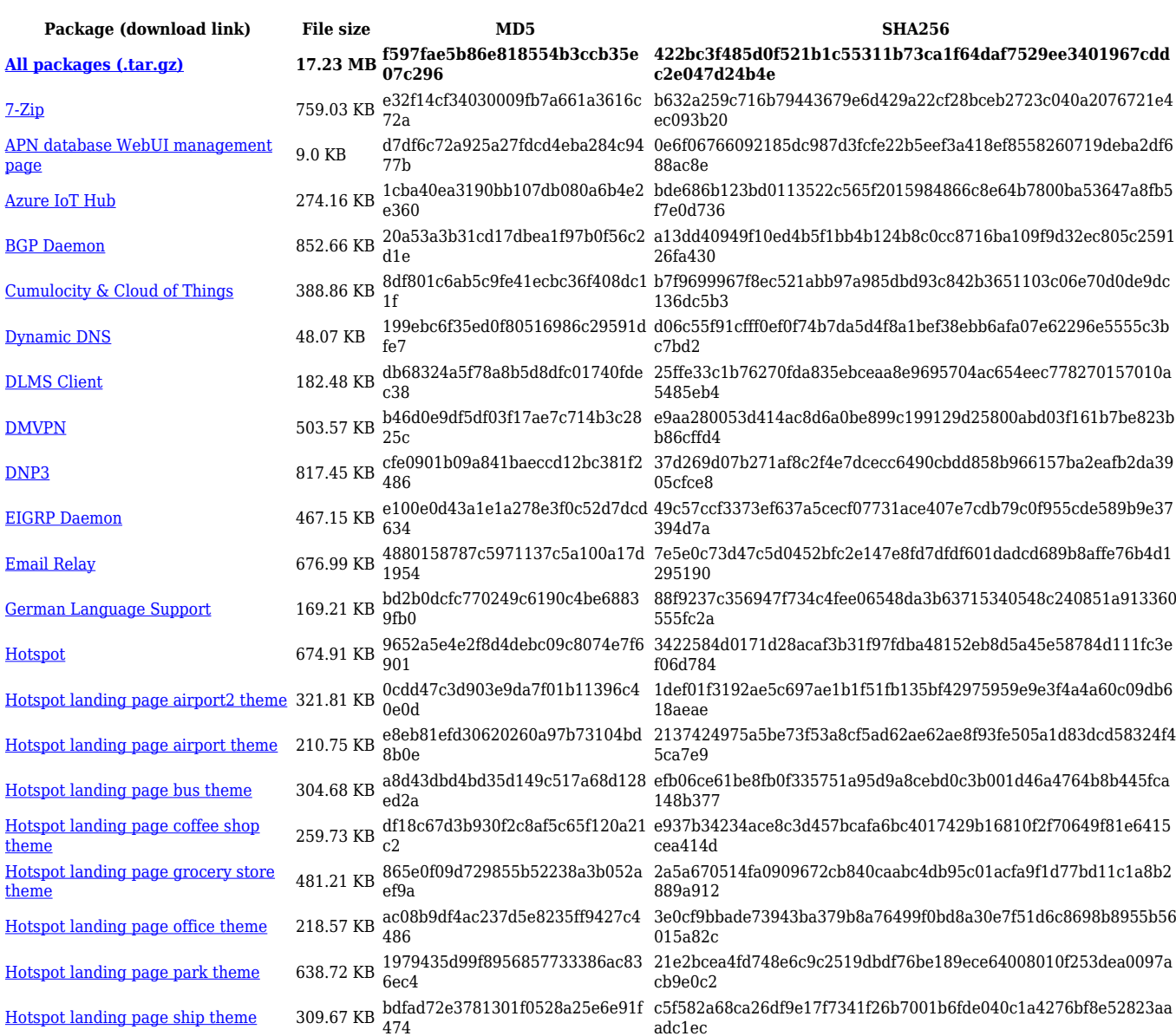

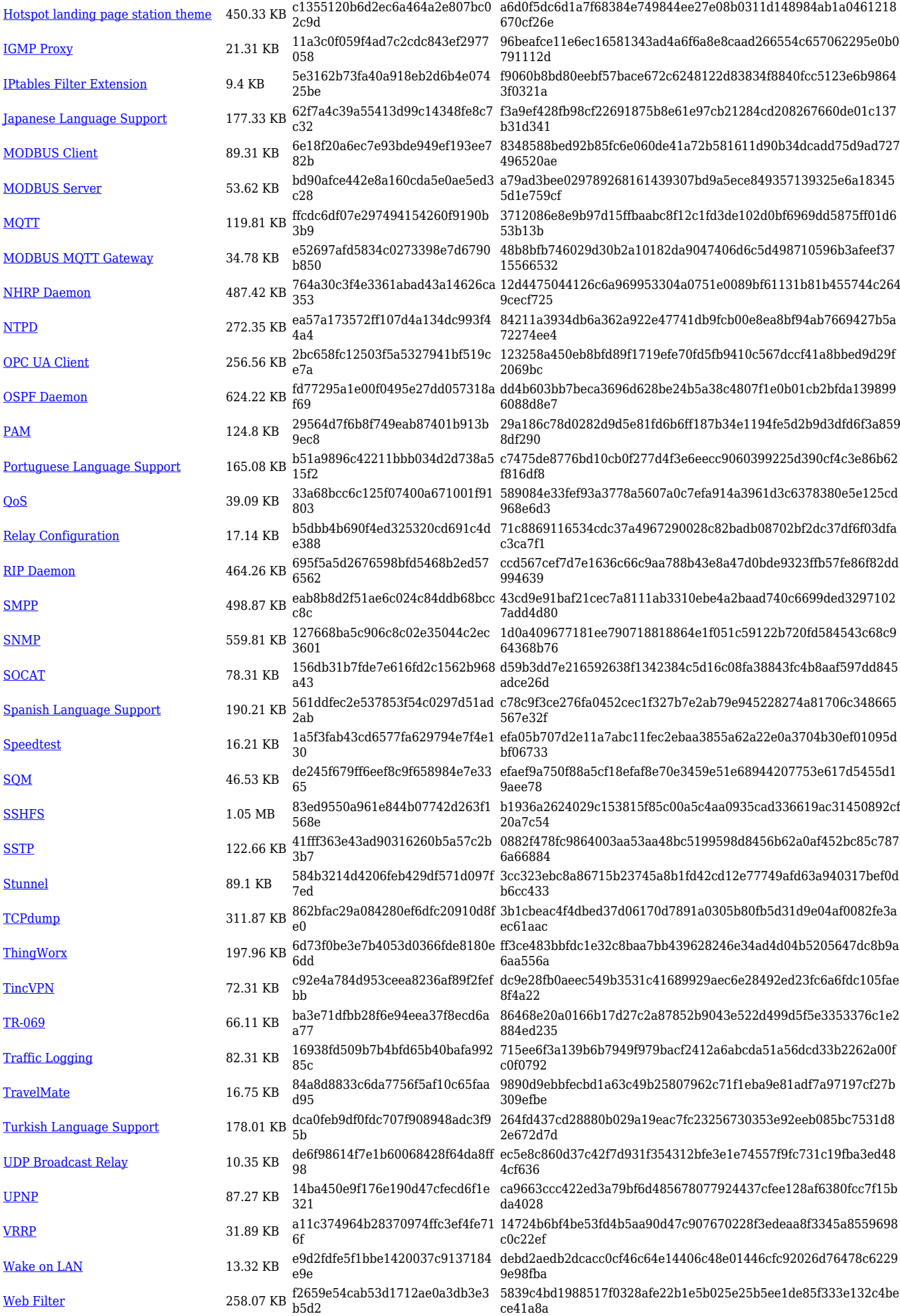

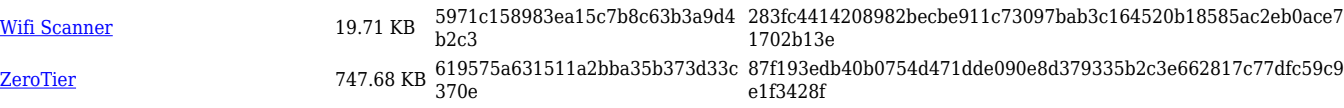

#### **RUT2\_R\_00.07.05**

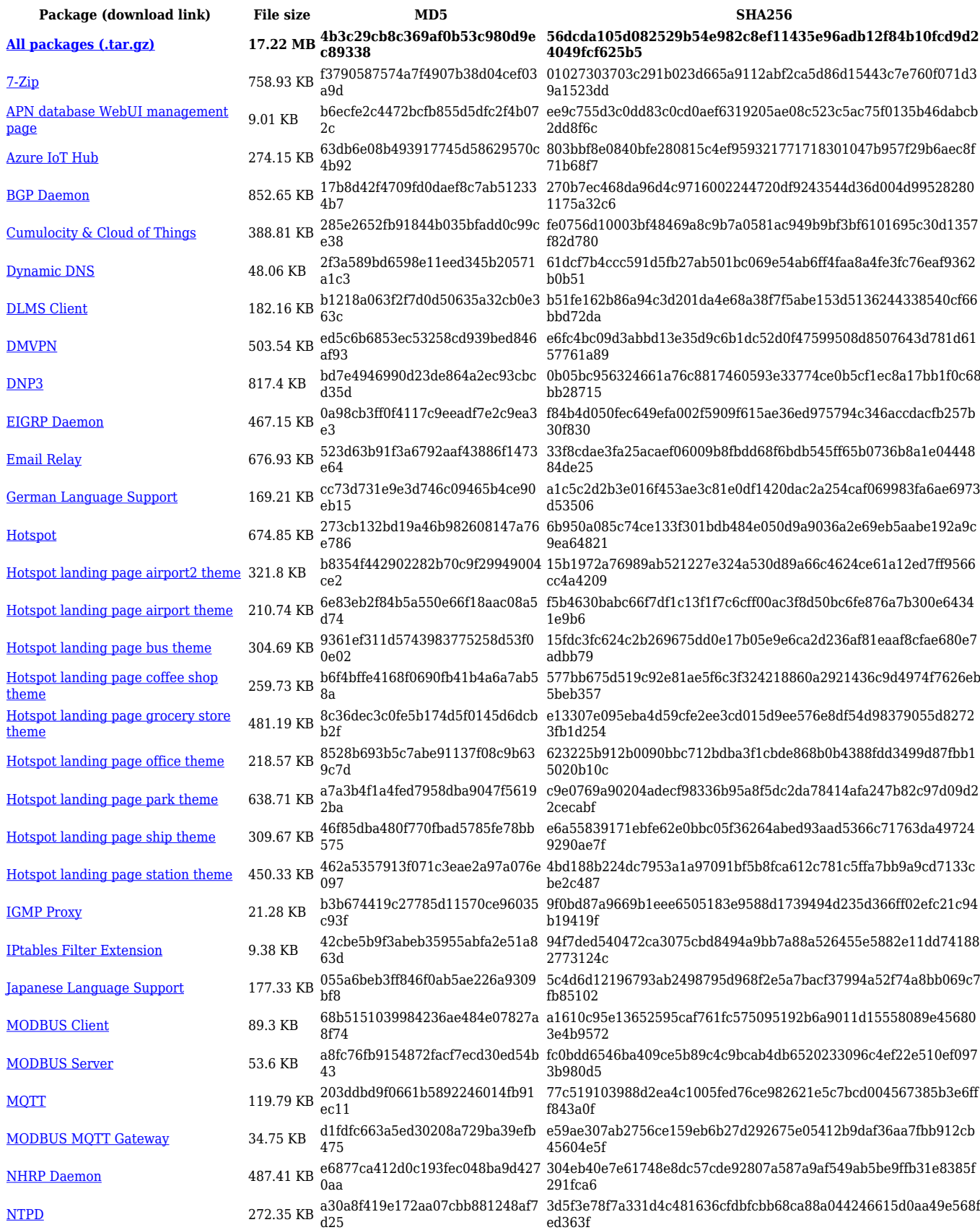

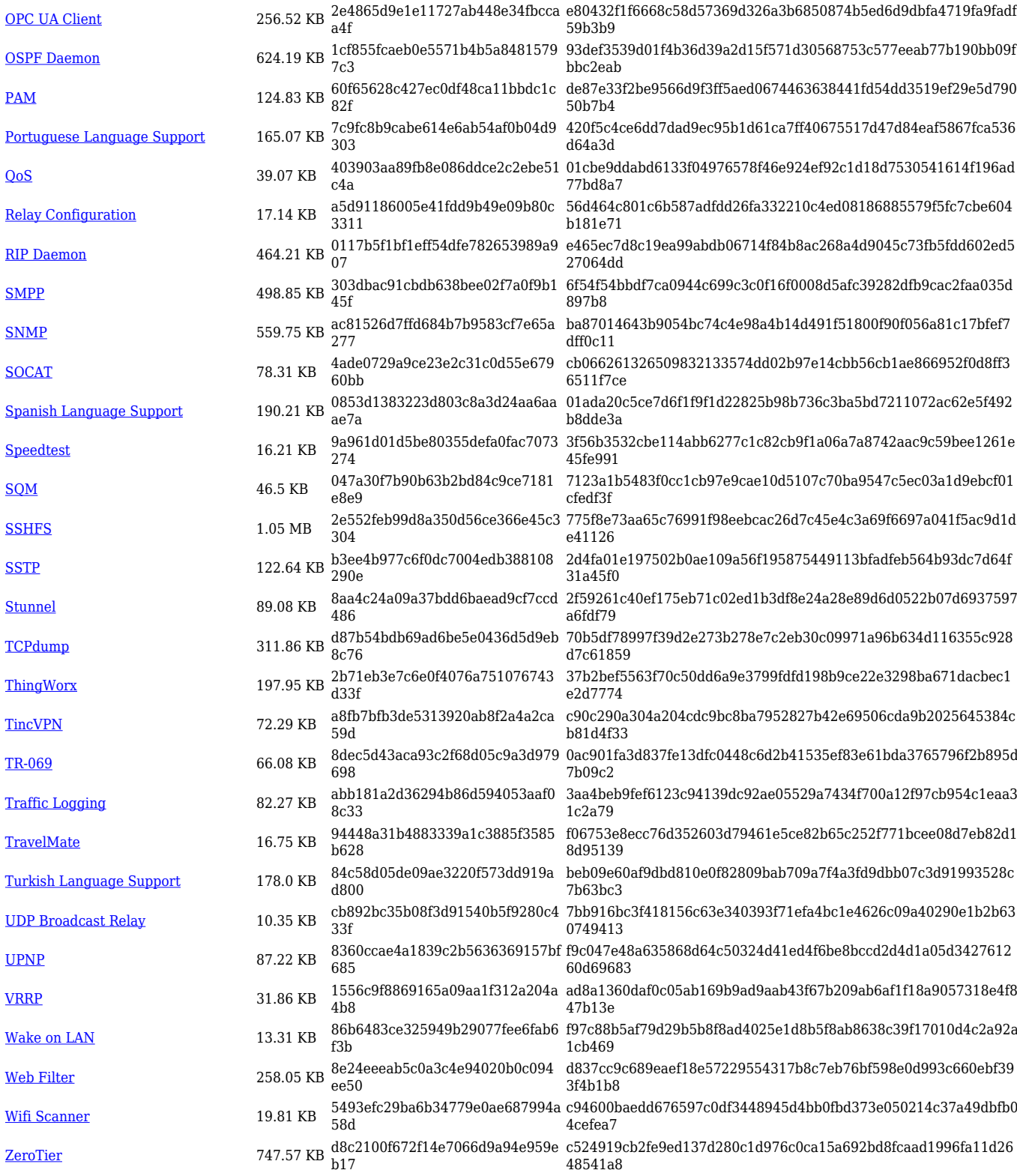

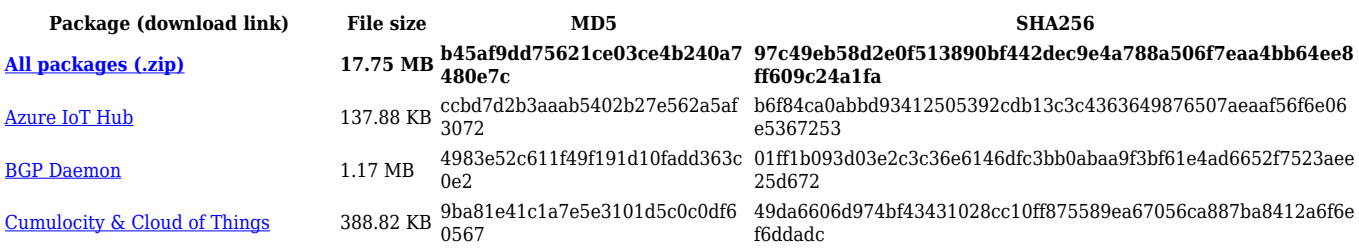

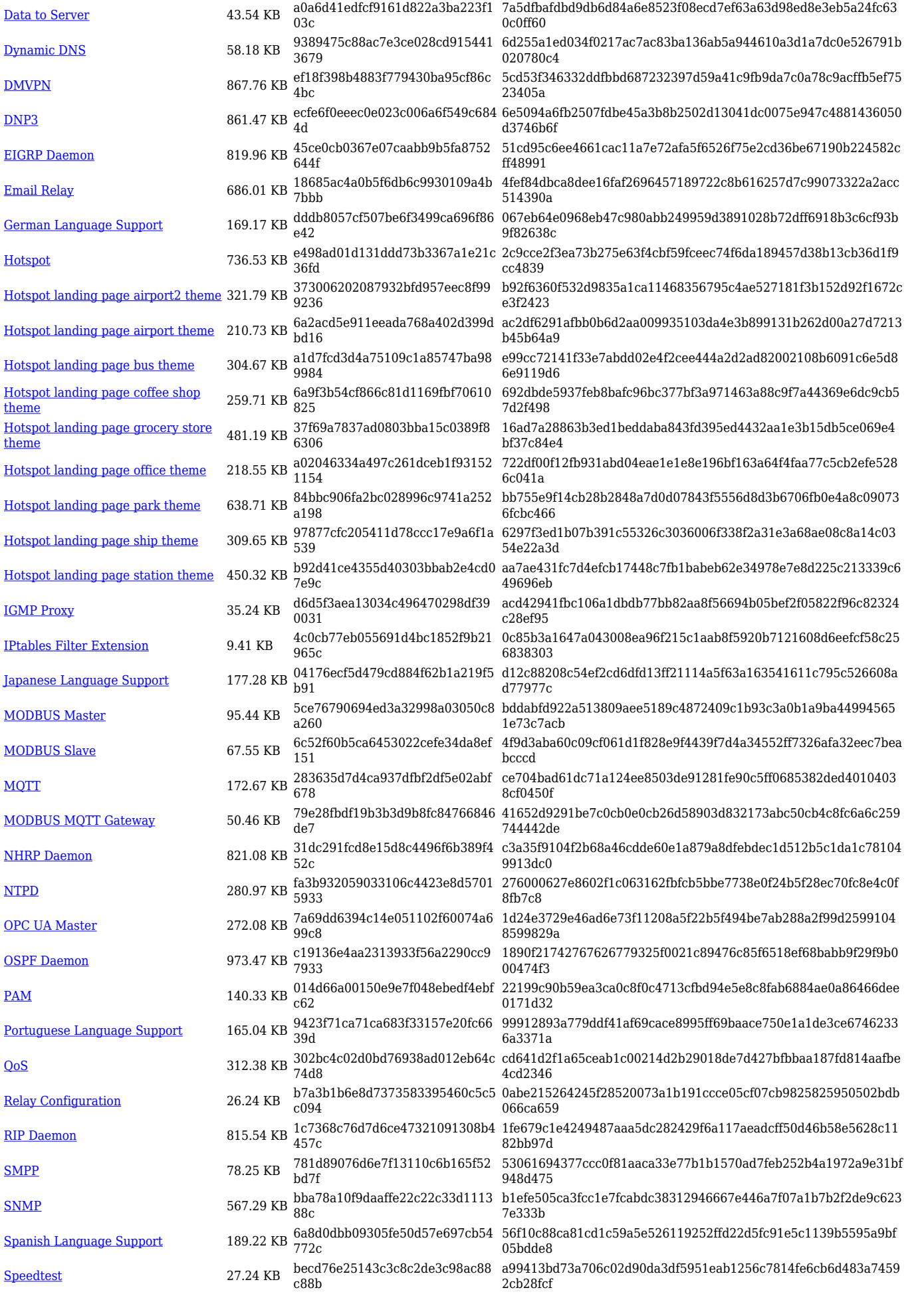

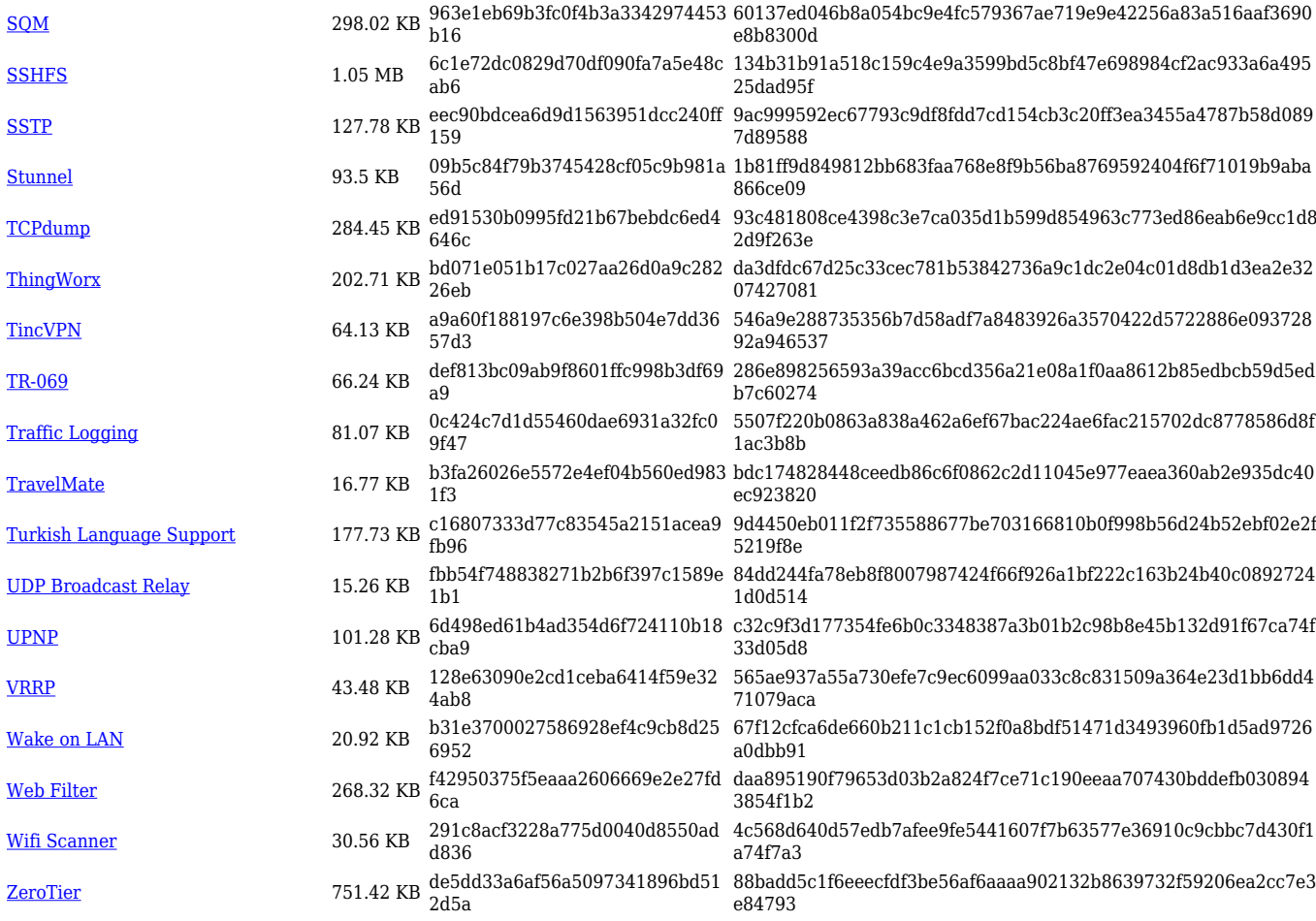

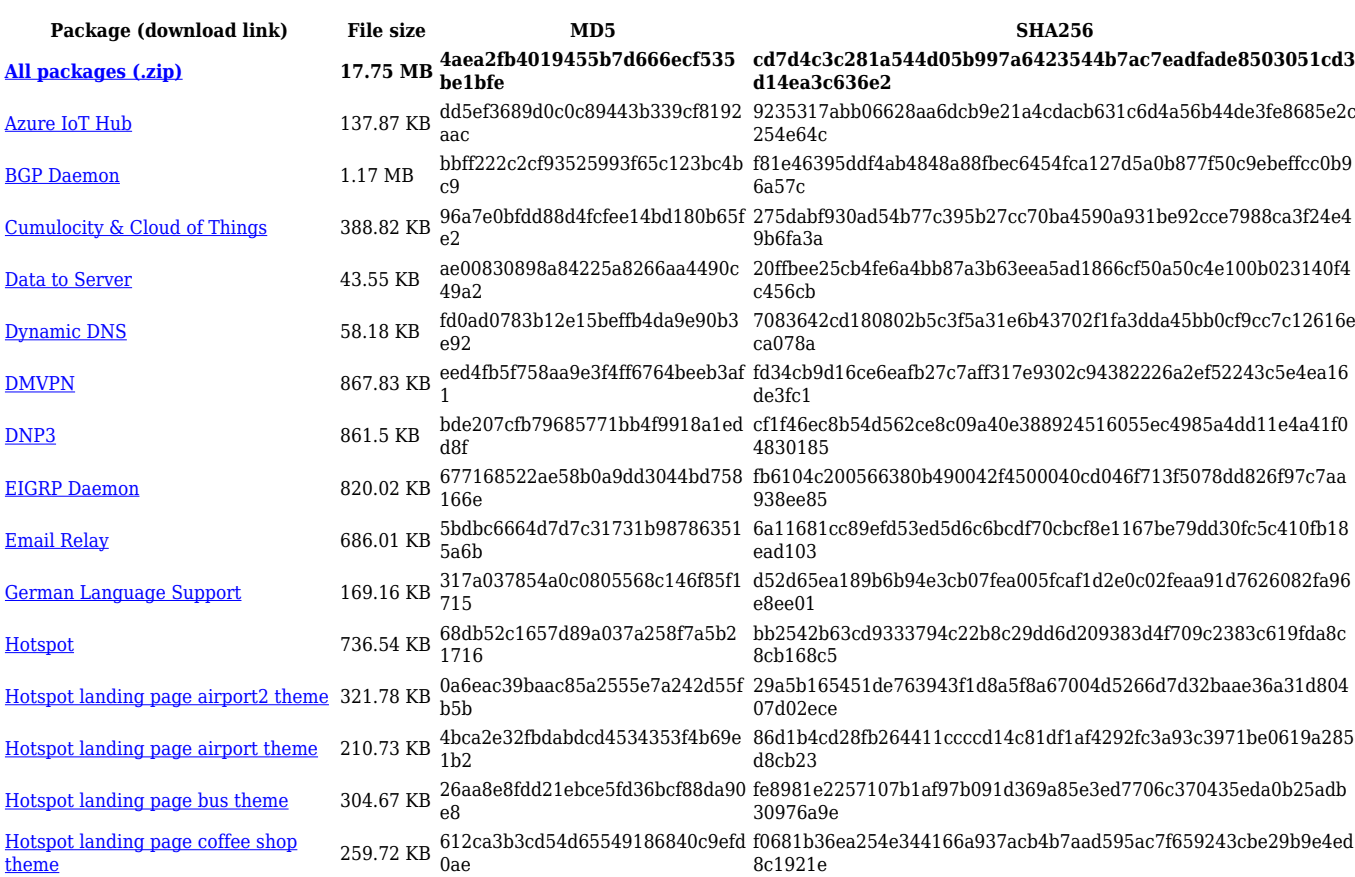

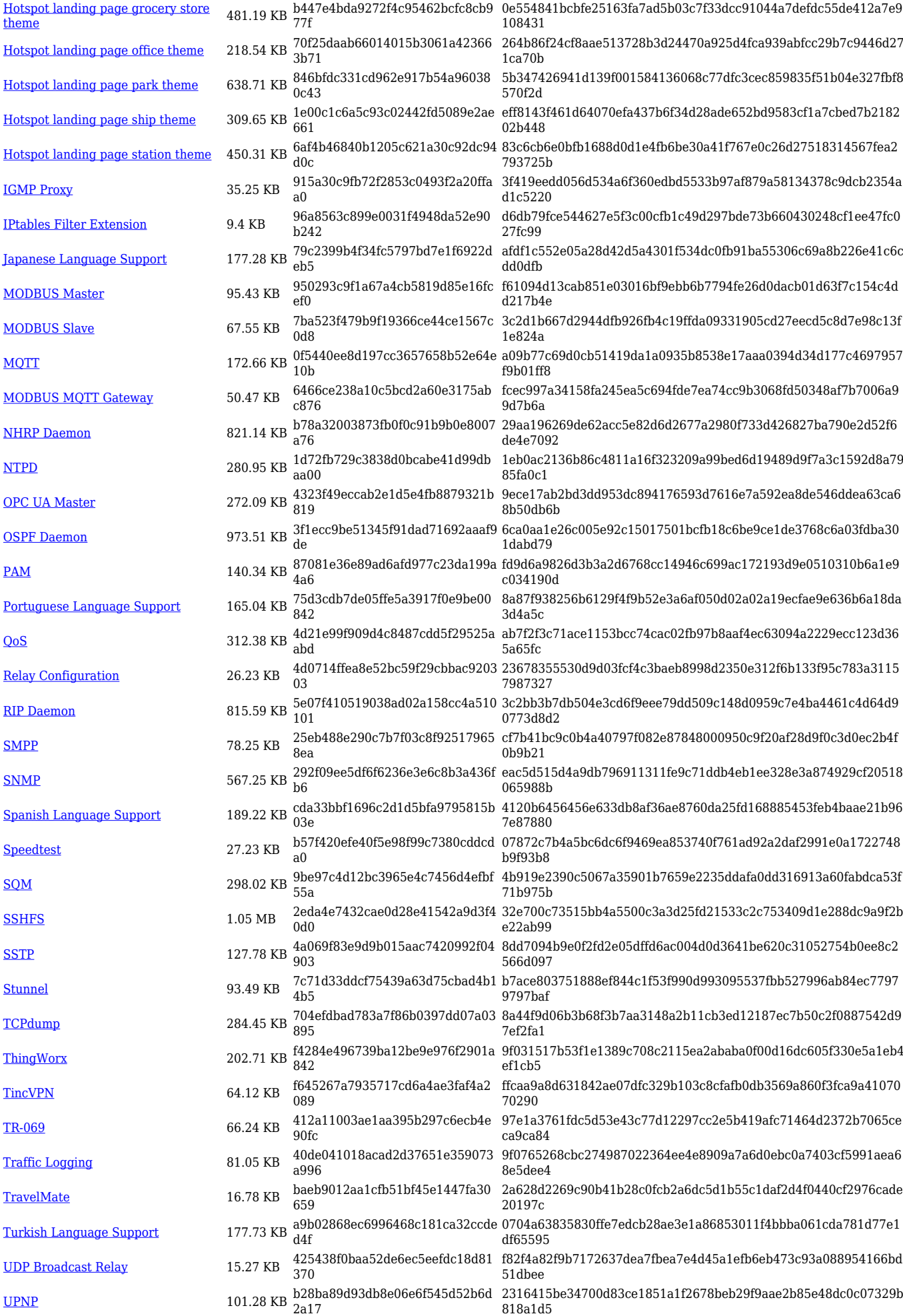

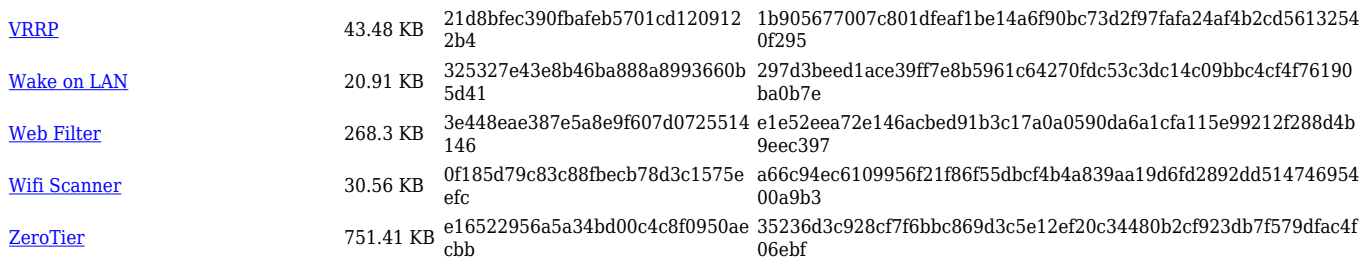

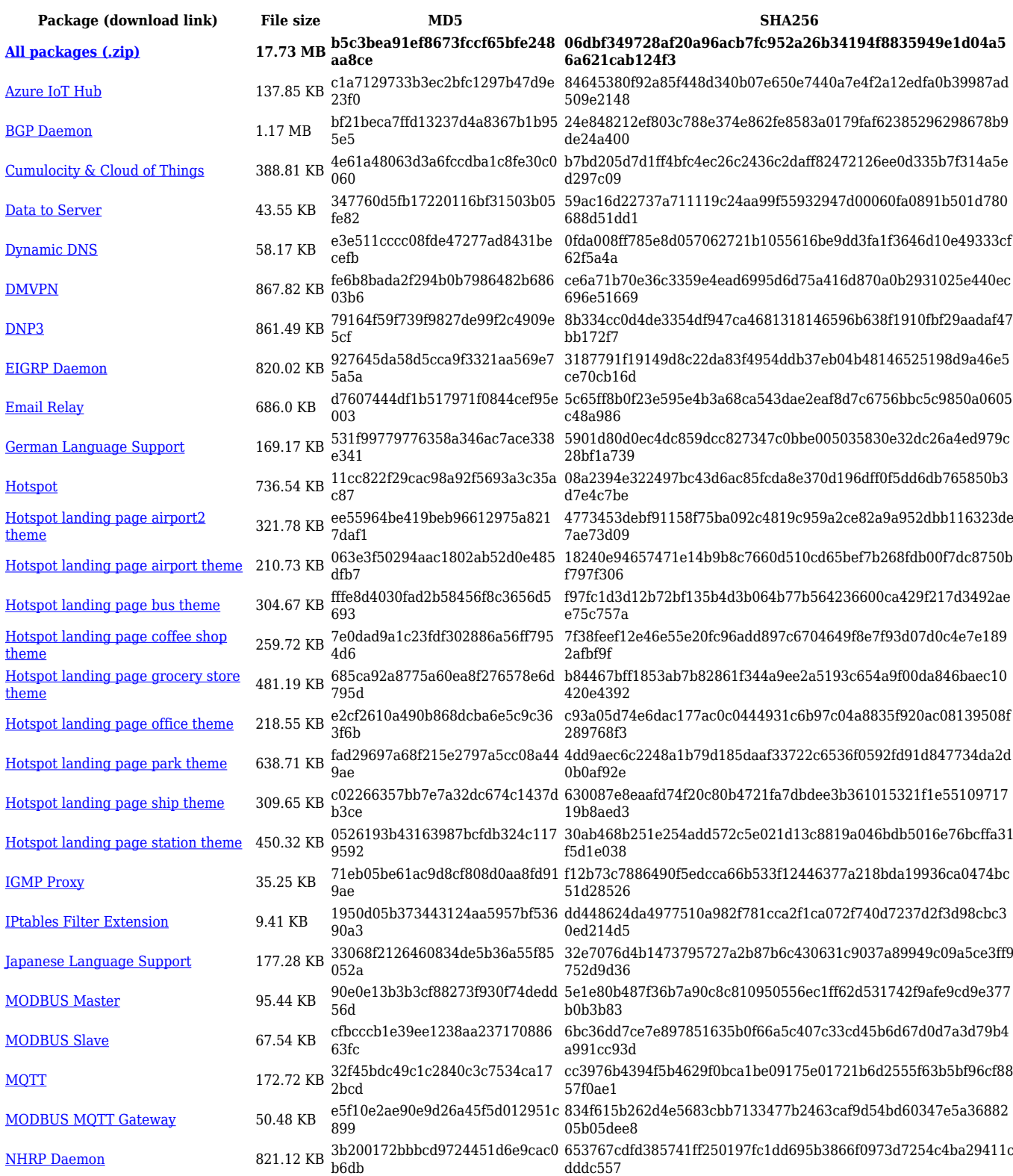

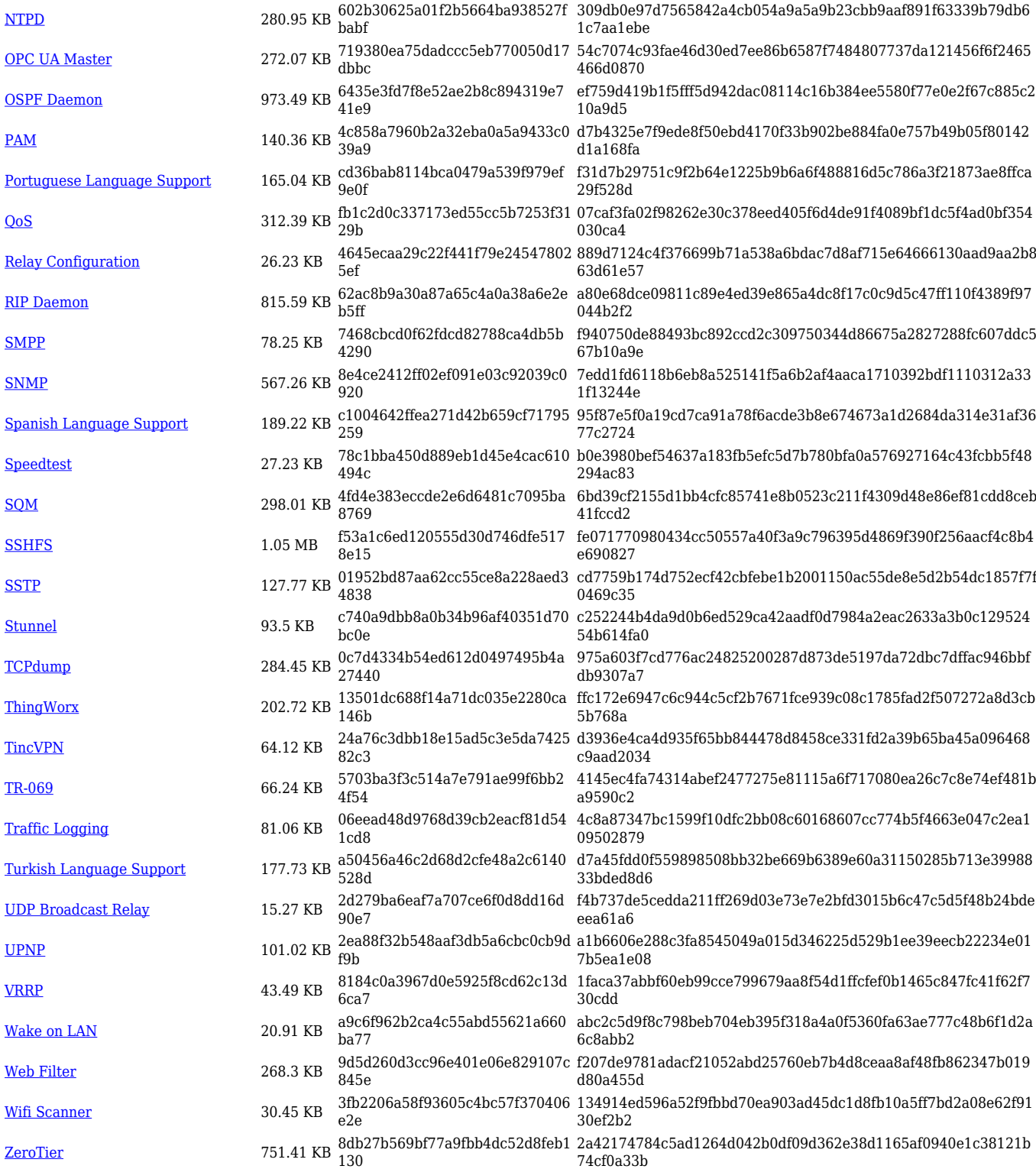

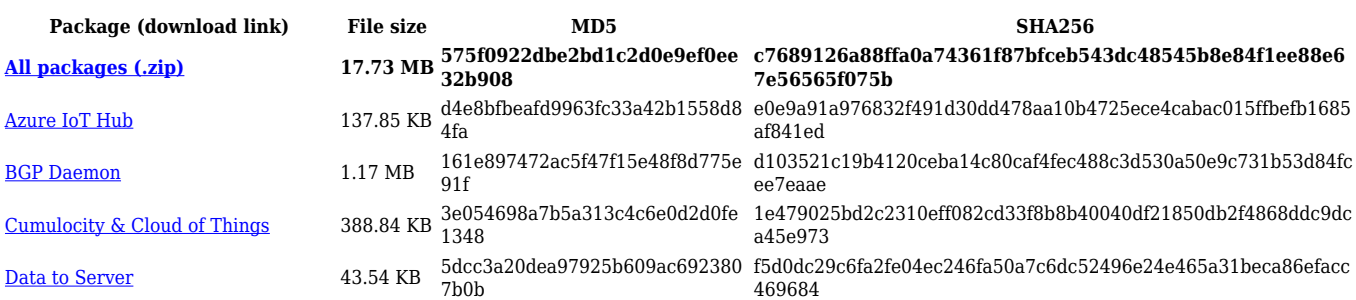

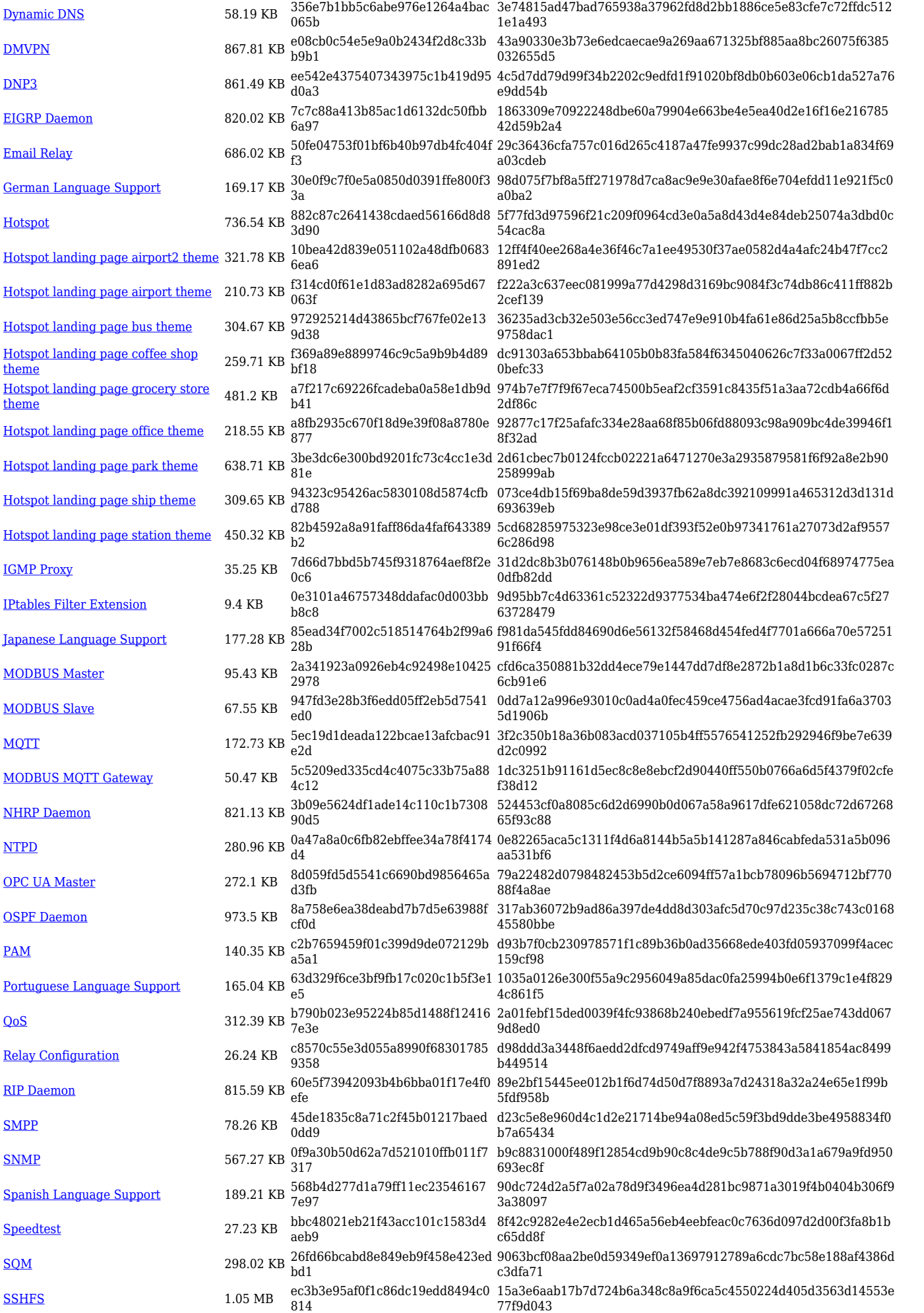

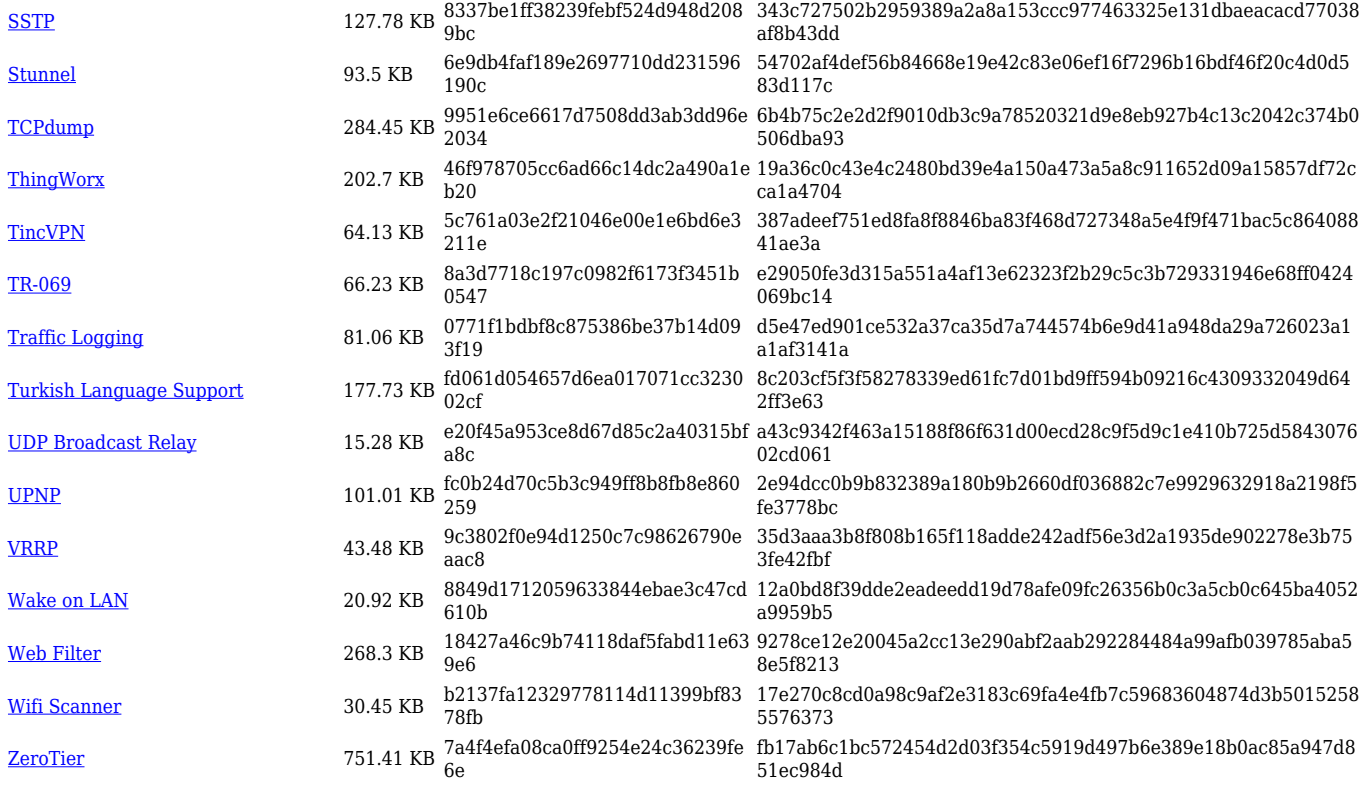

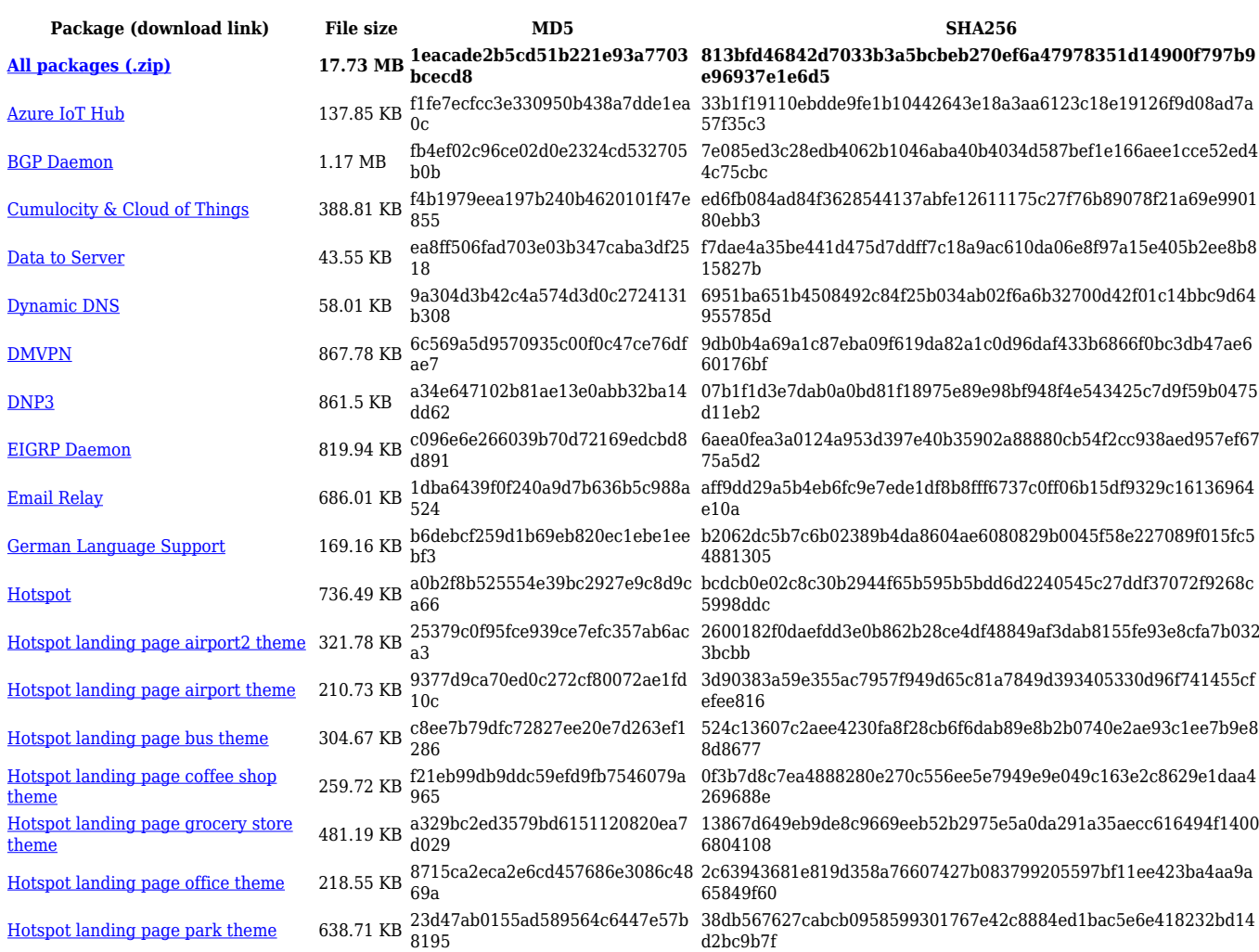

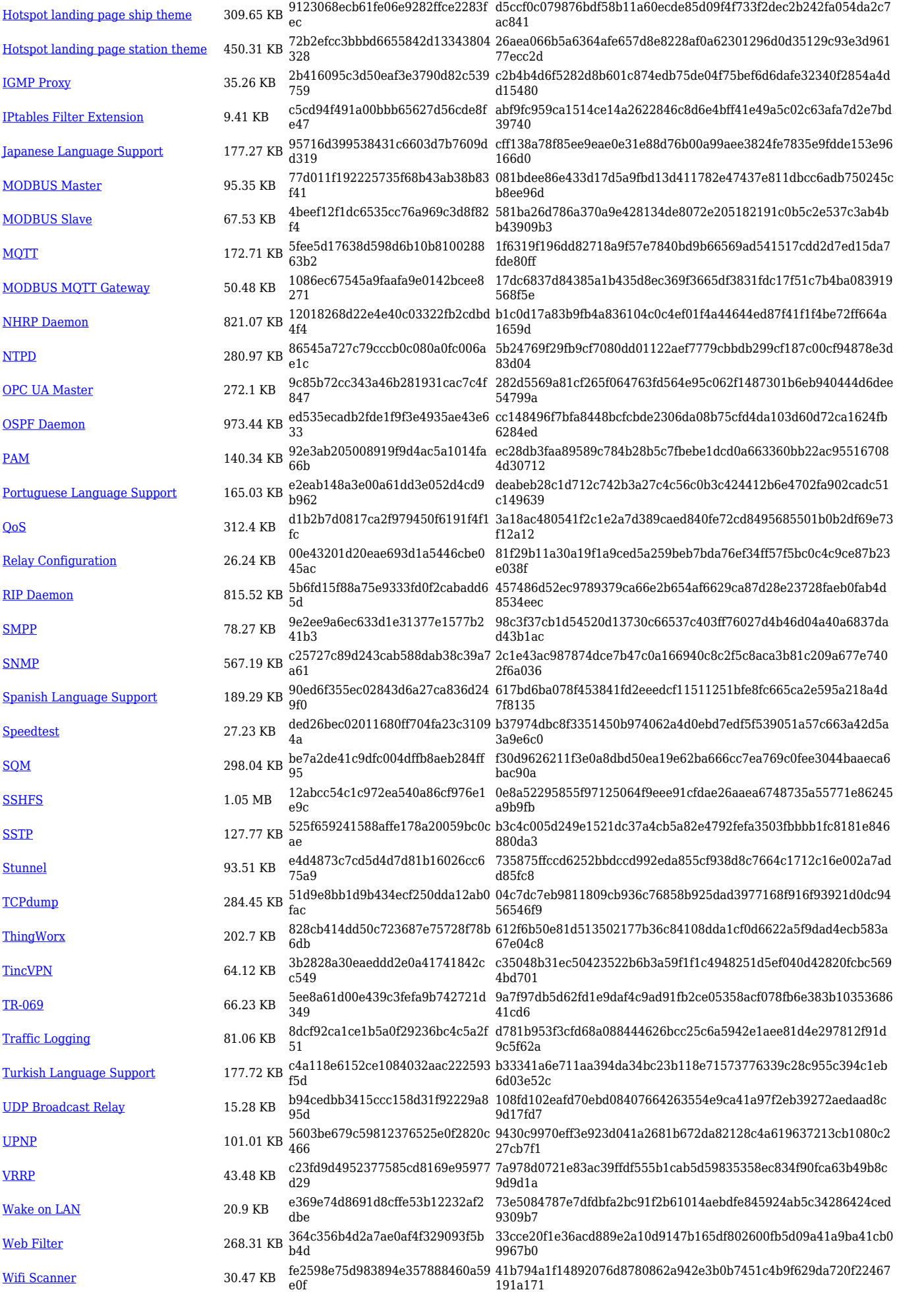

#### **RUT2\_R\_00.07.04**

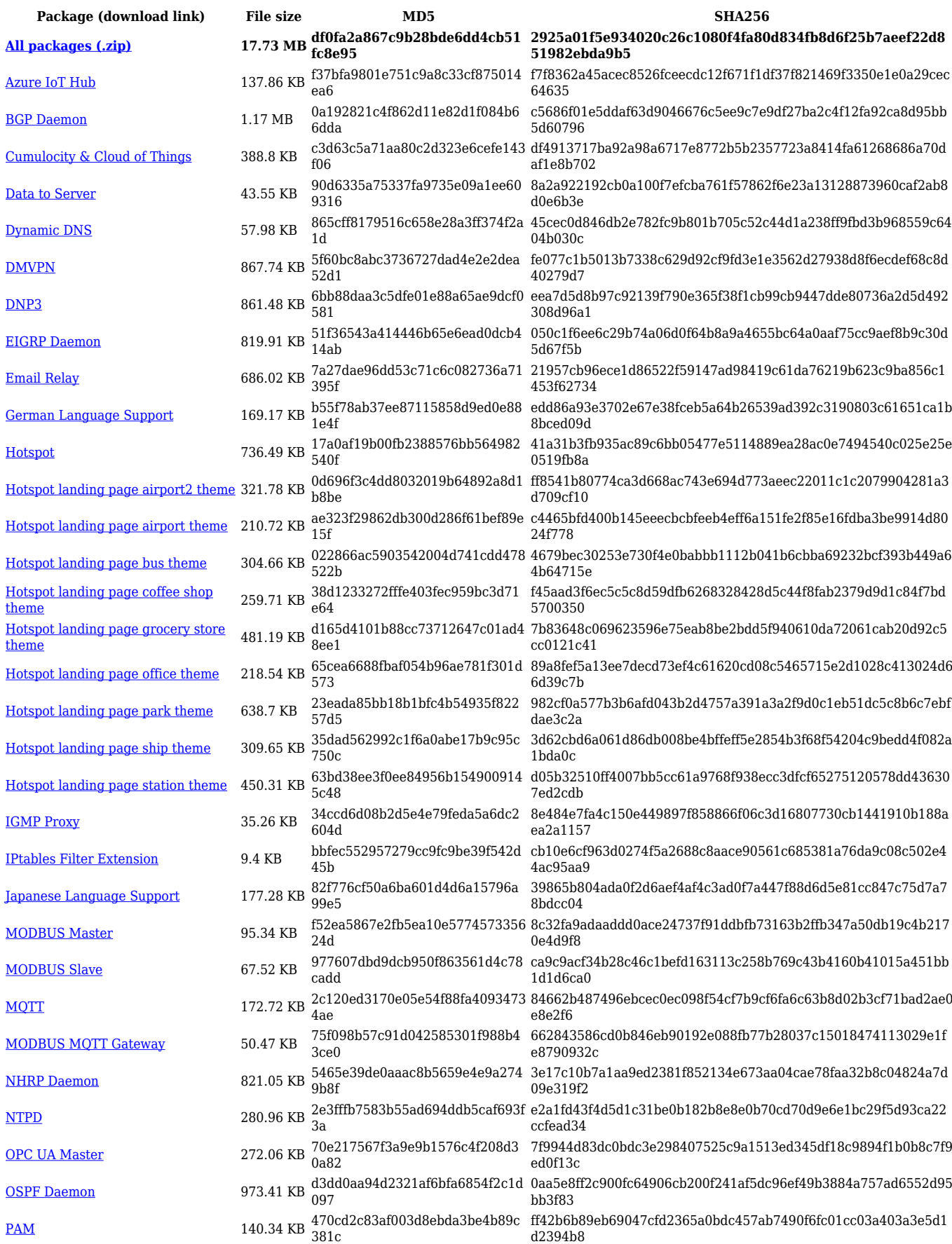

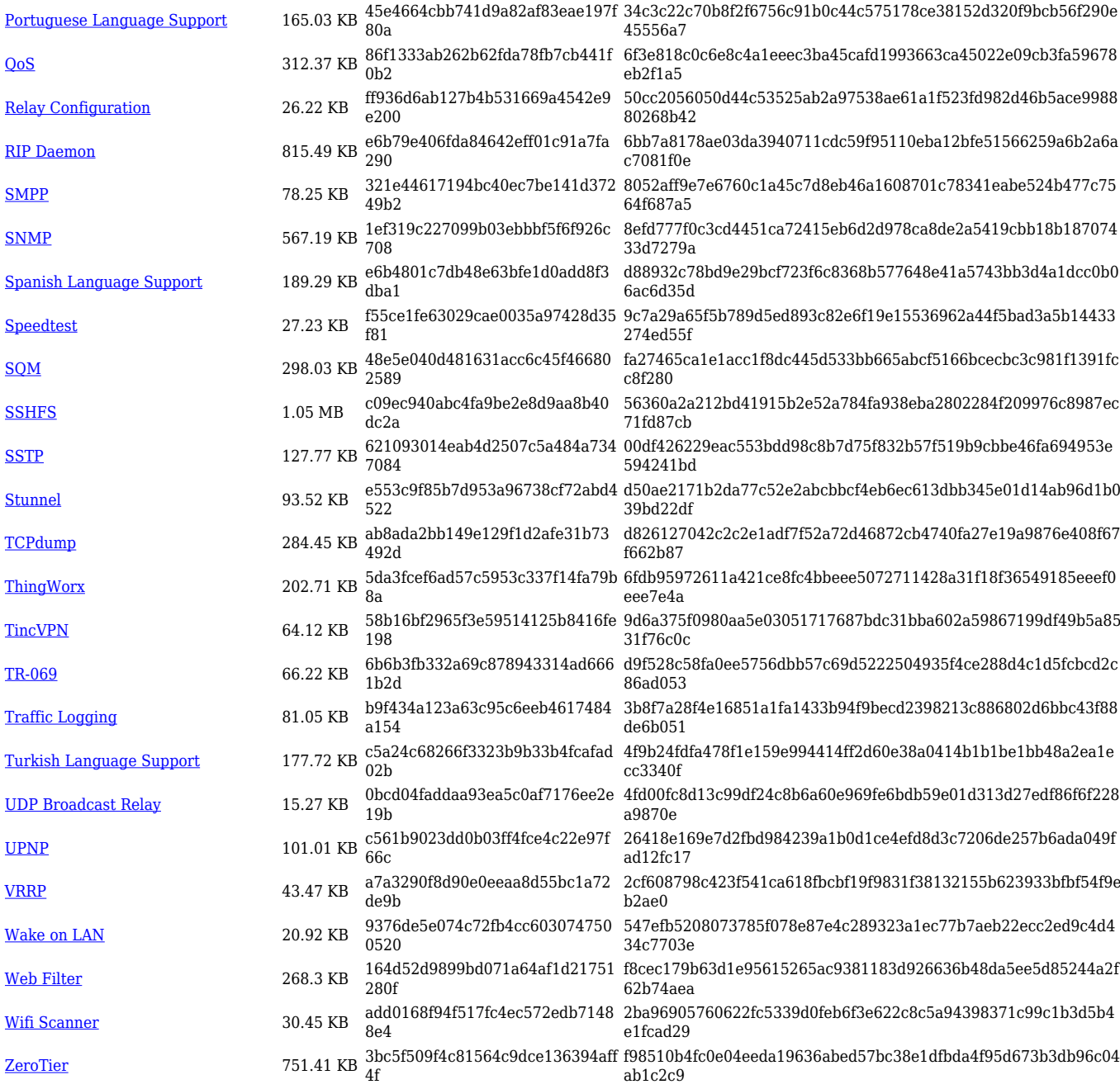

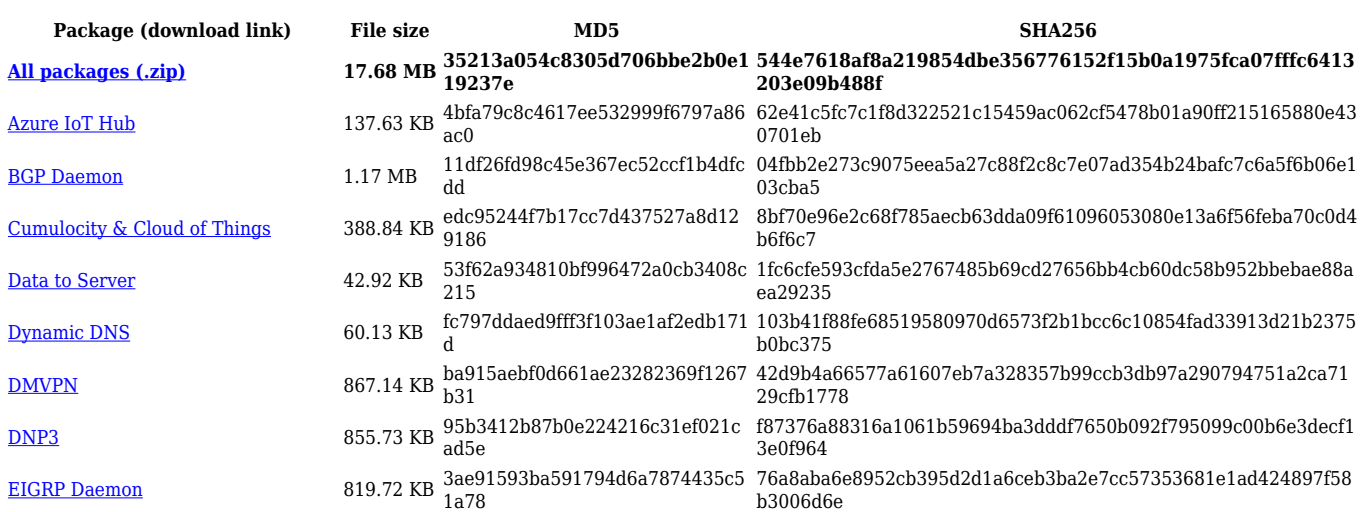

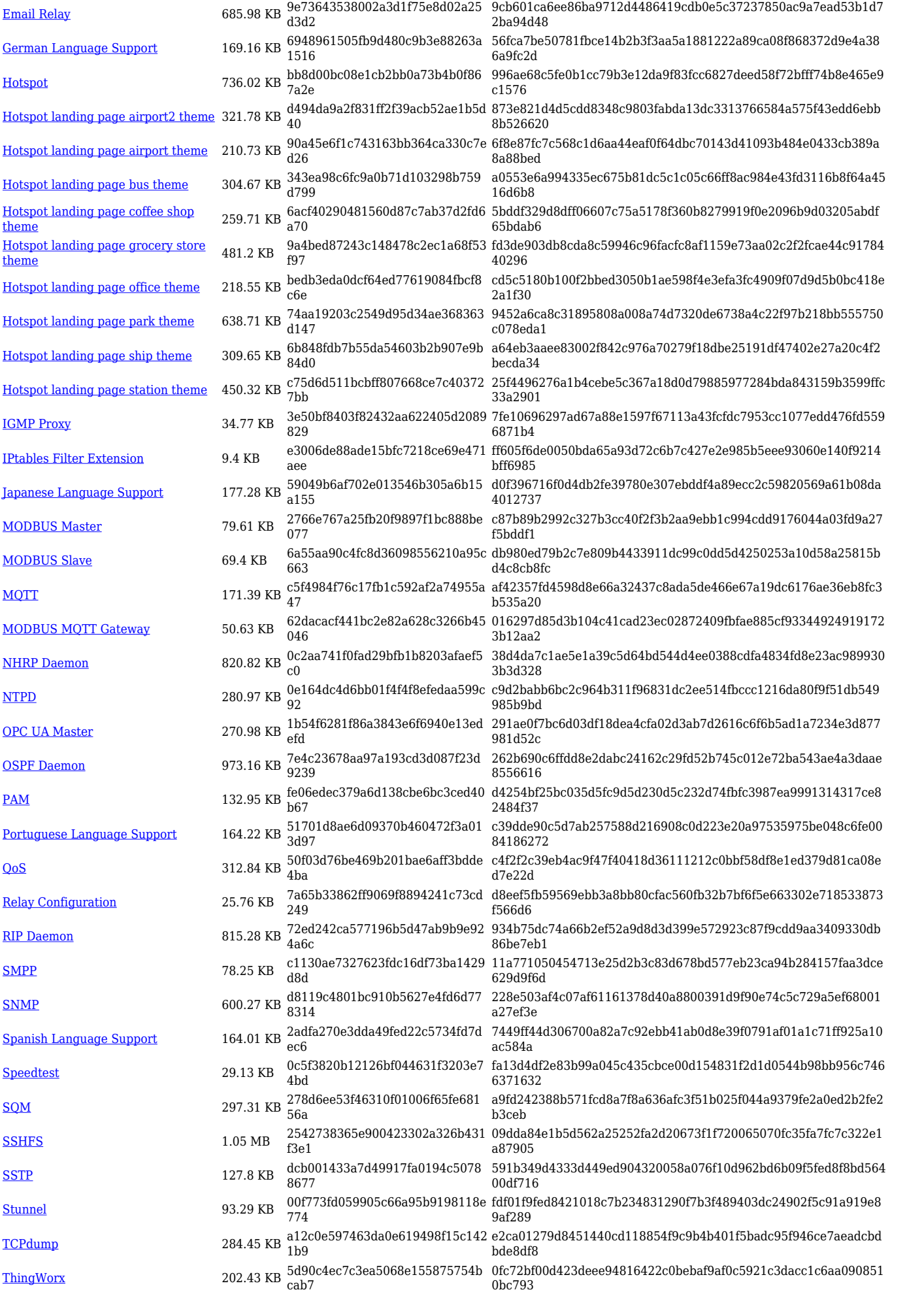

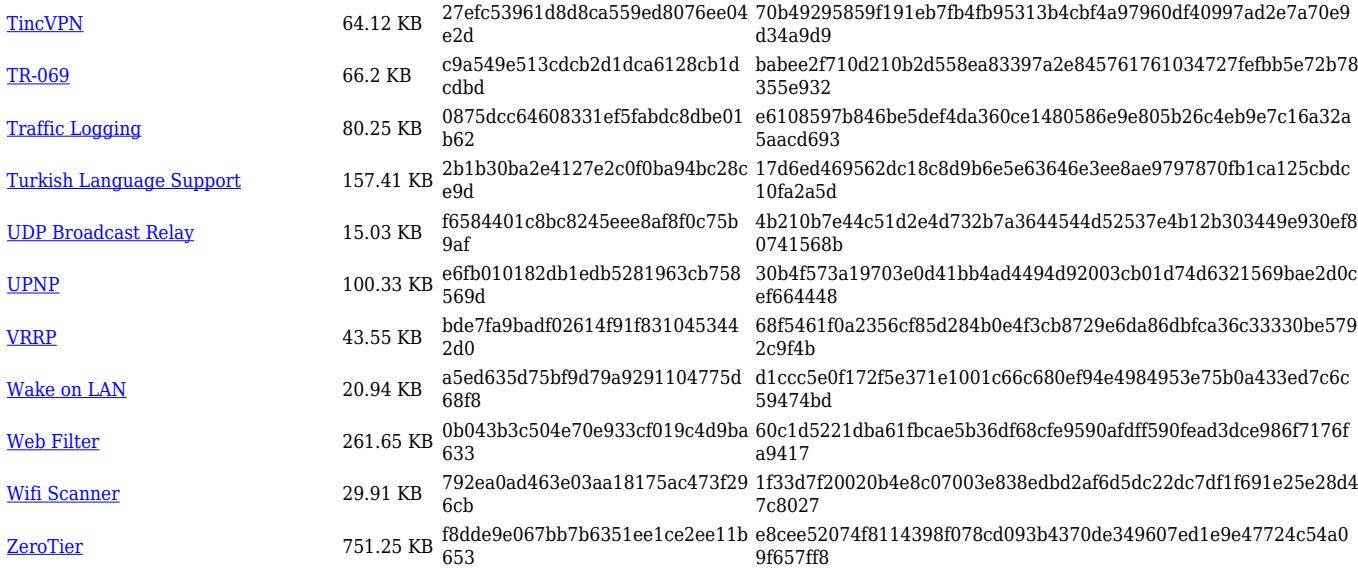

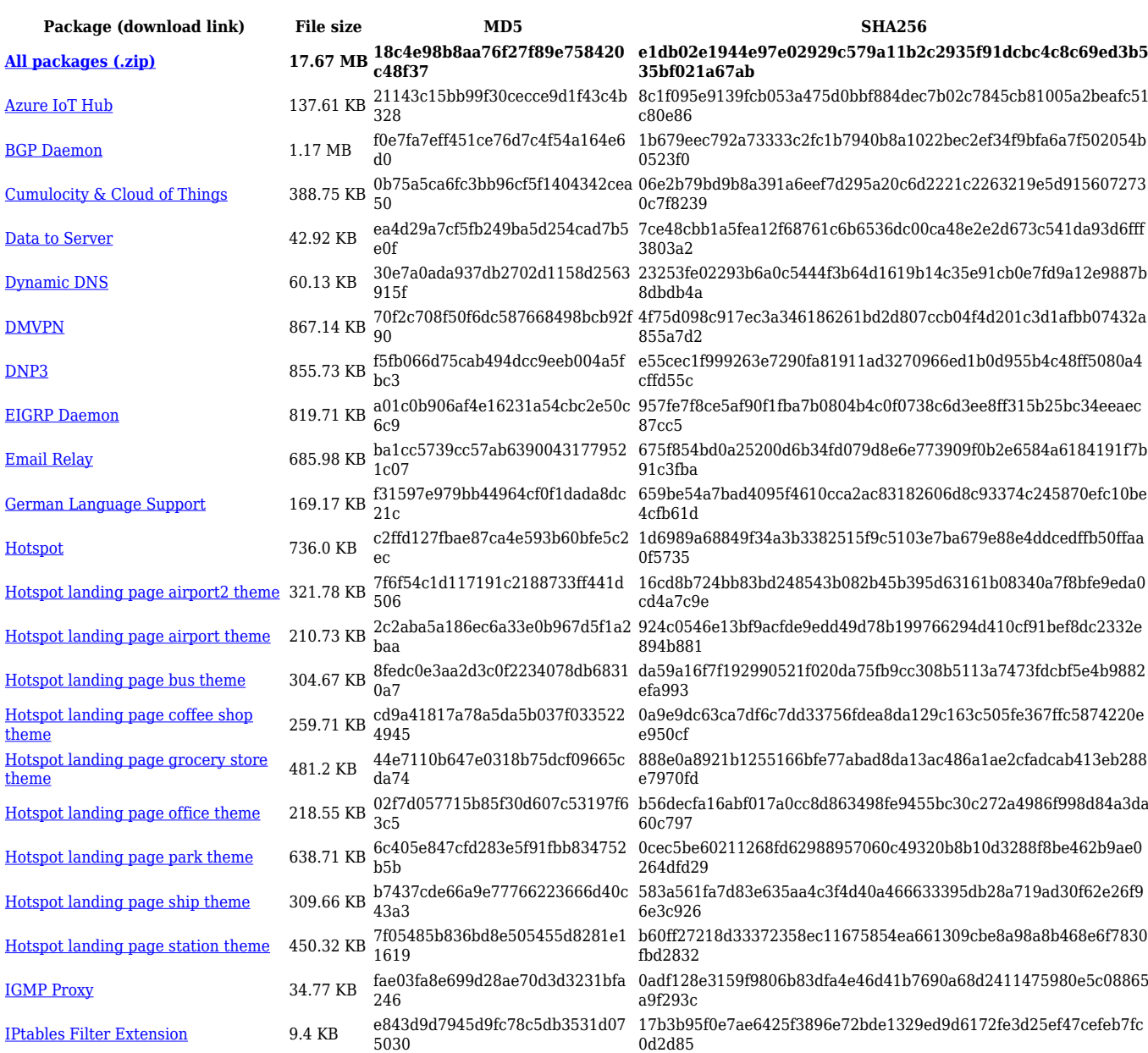

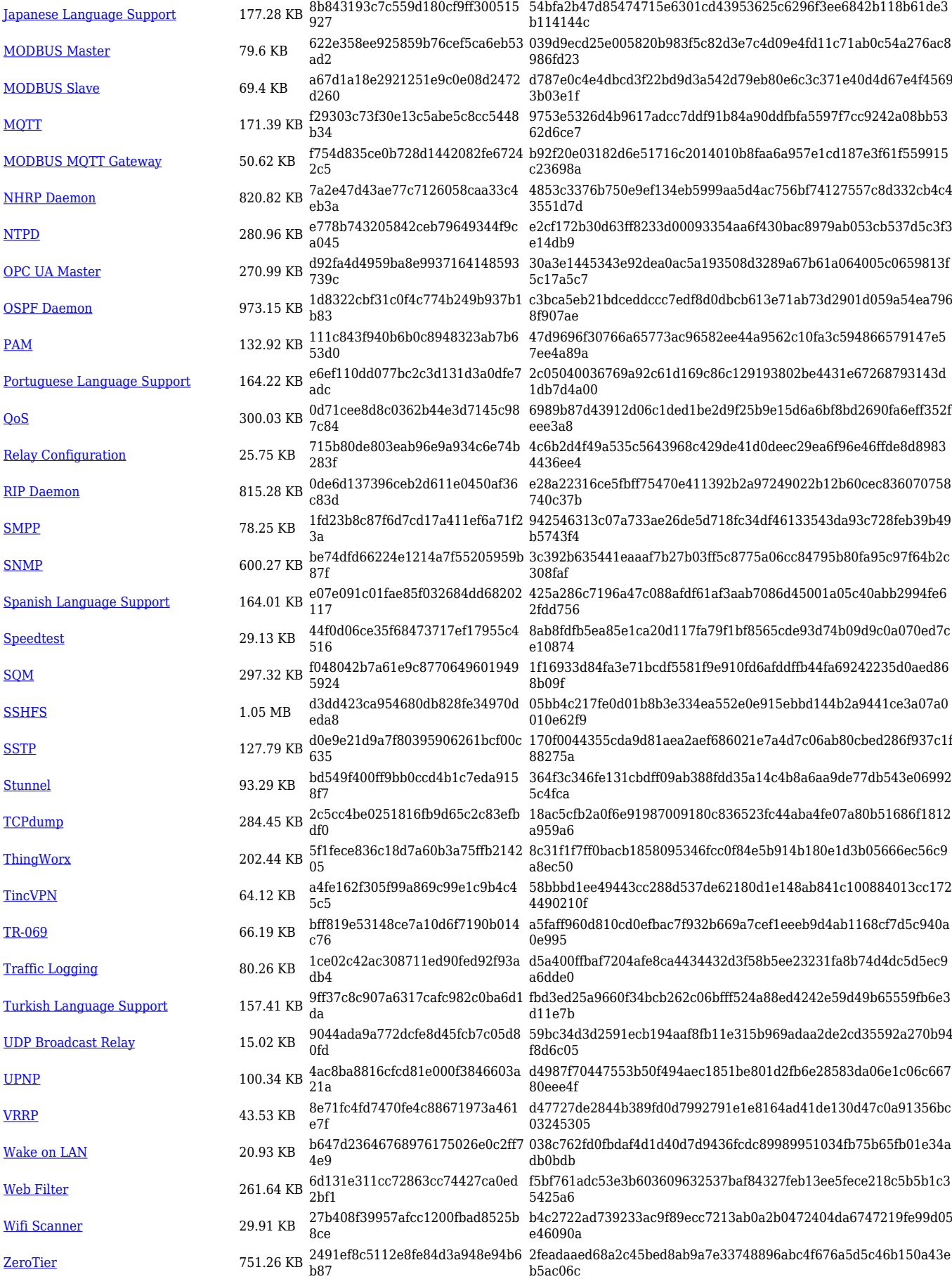

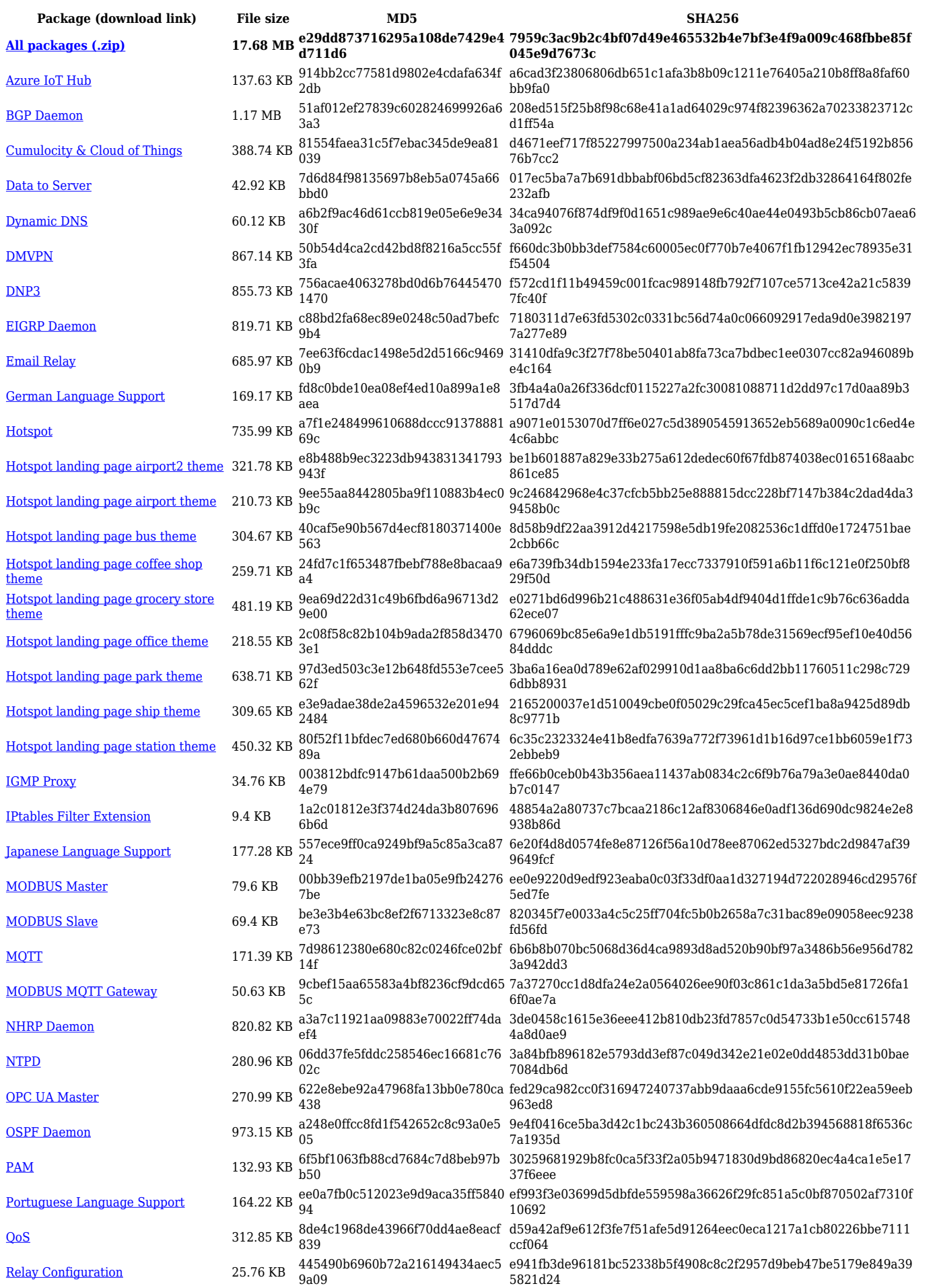

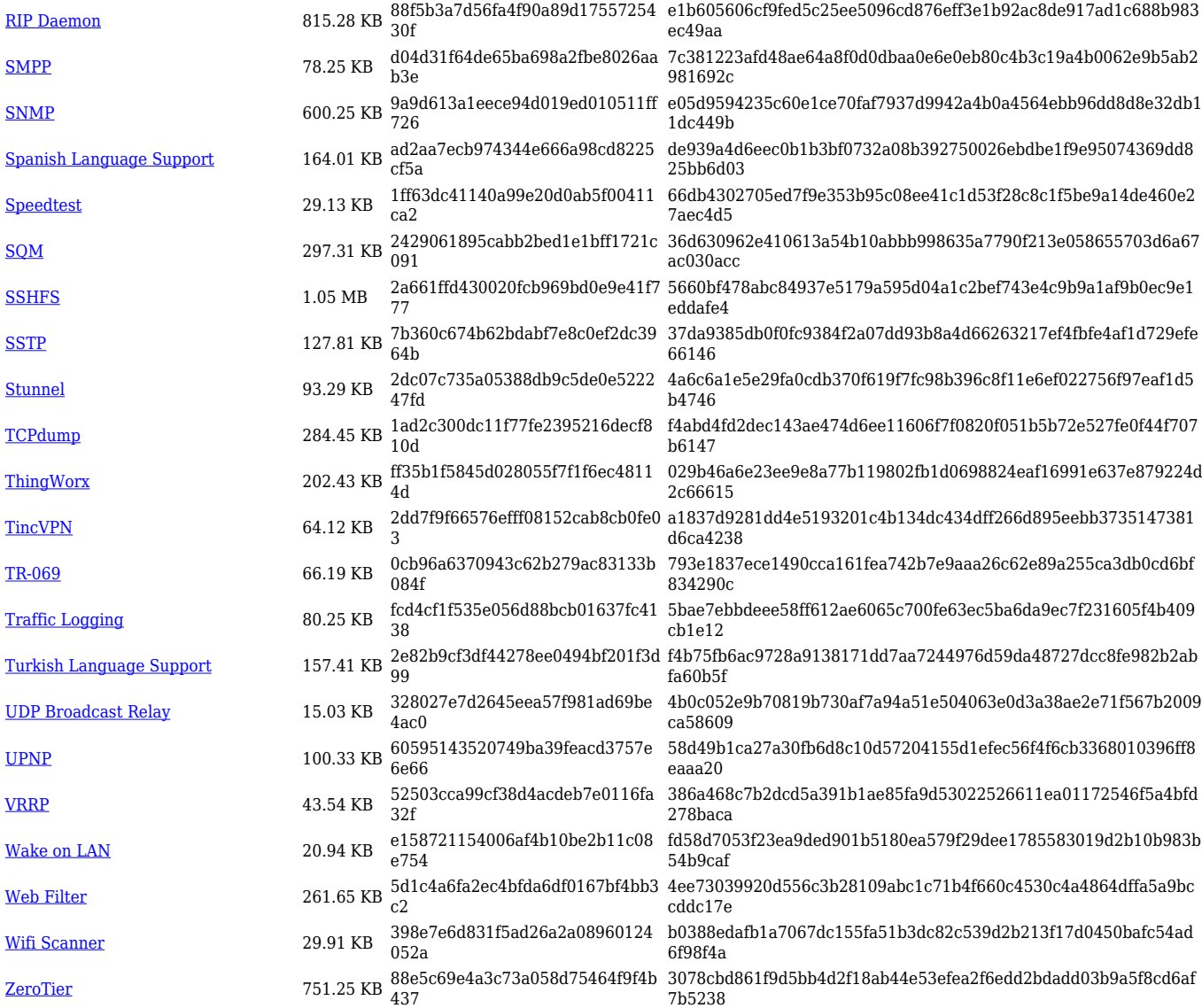

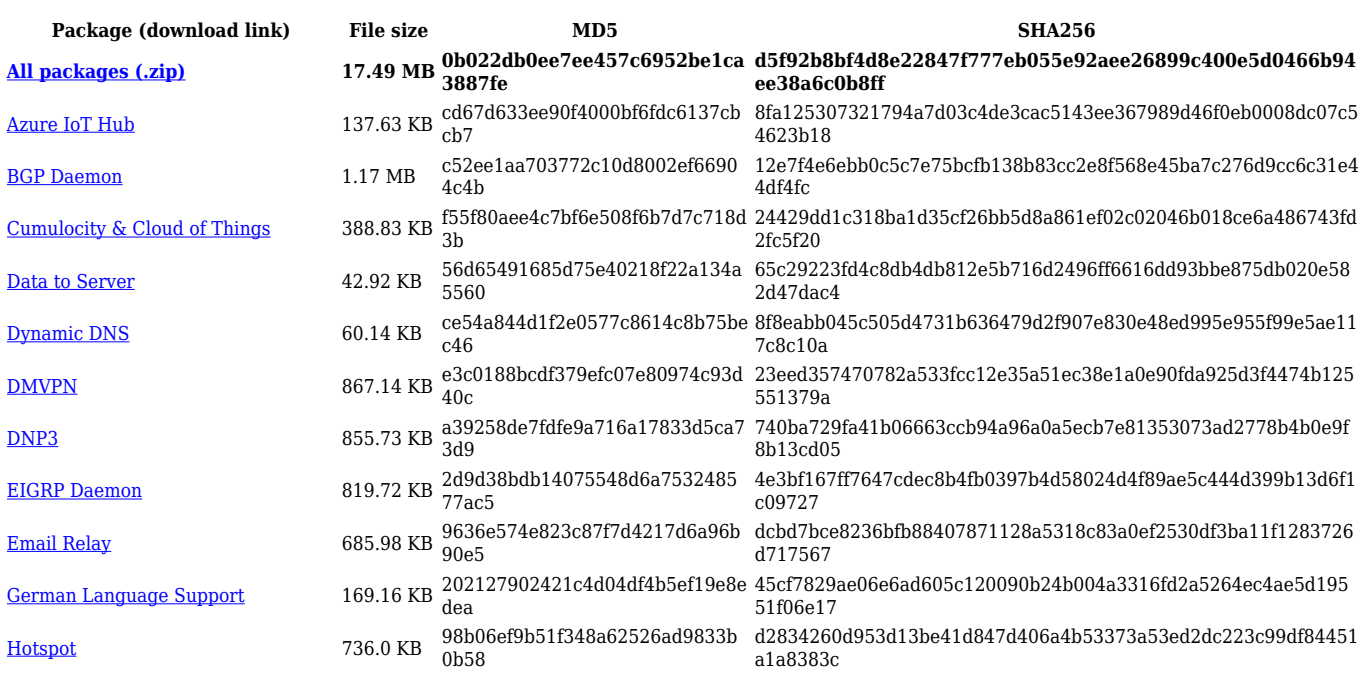

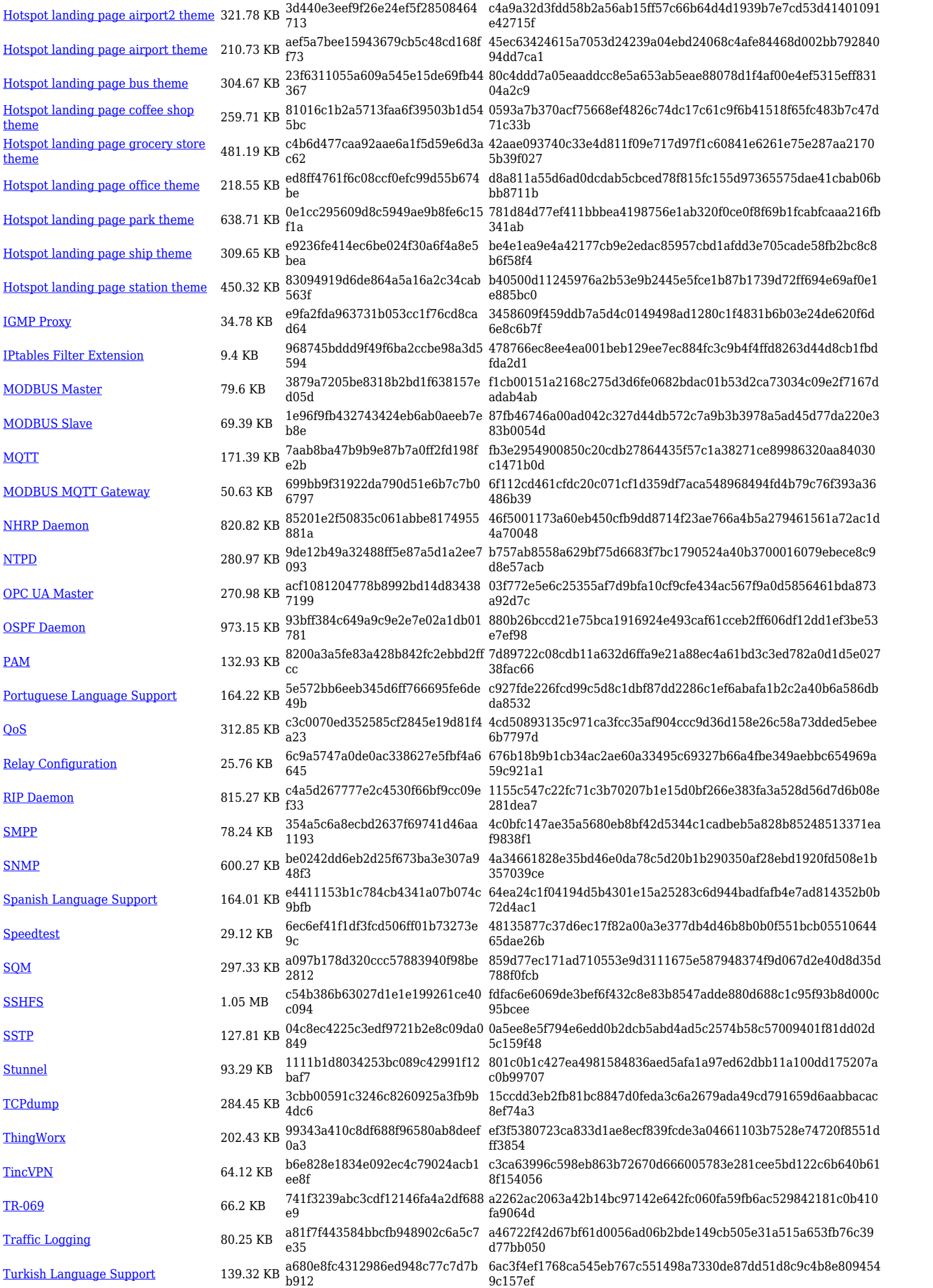

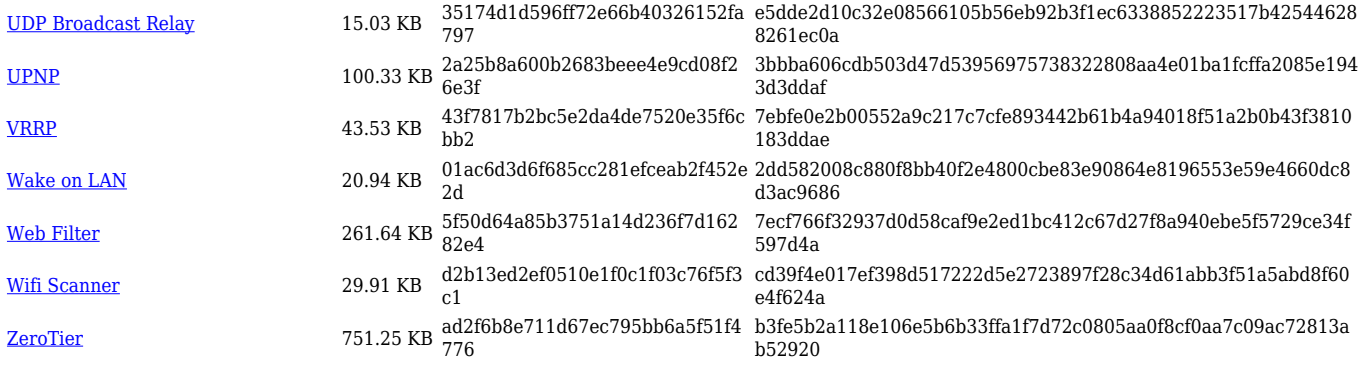

## **RUT2\_R\_00.07.03**

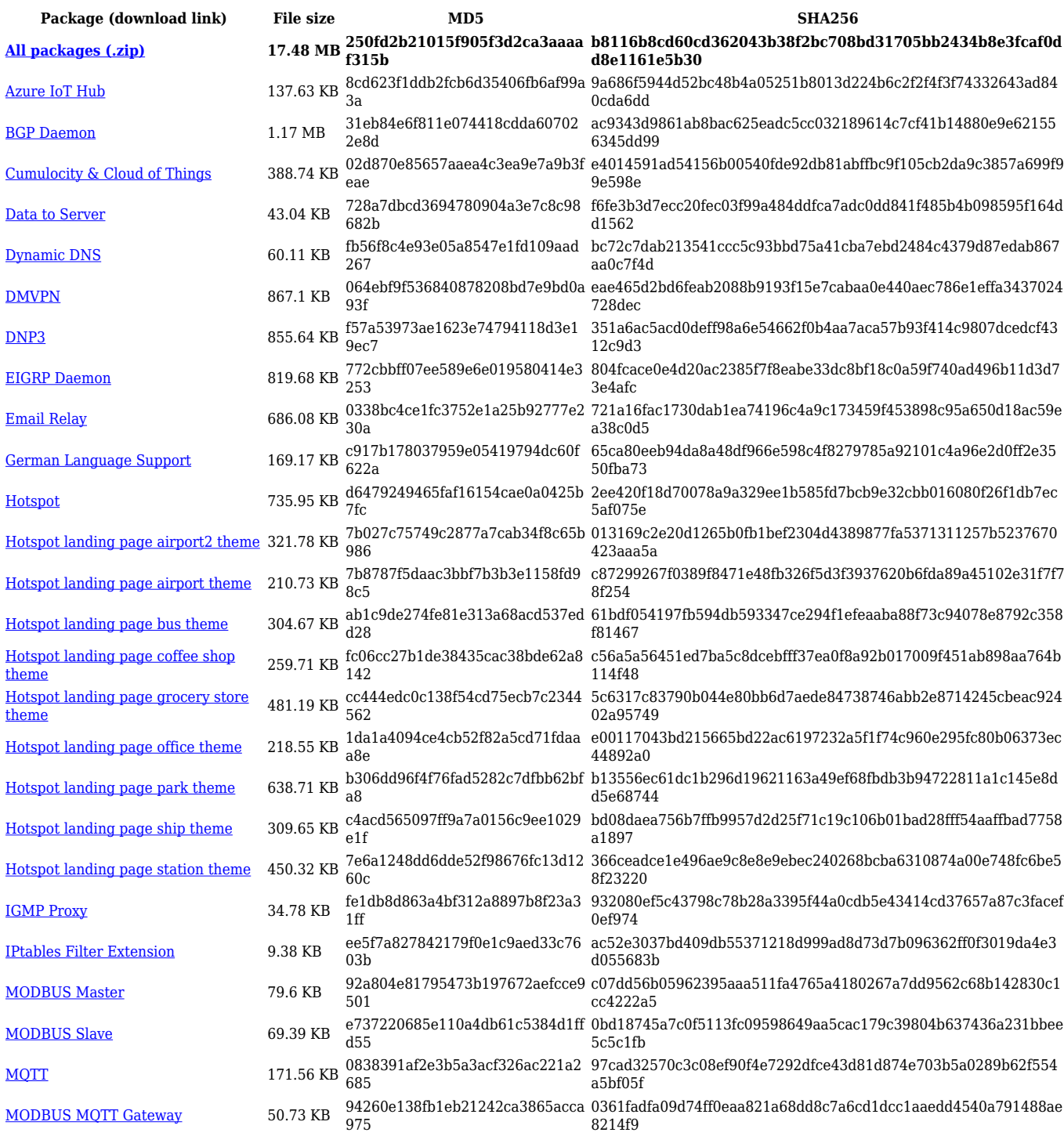

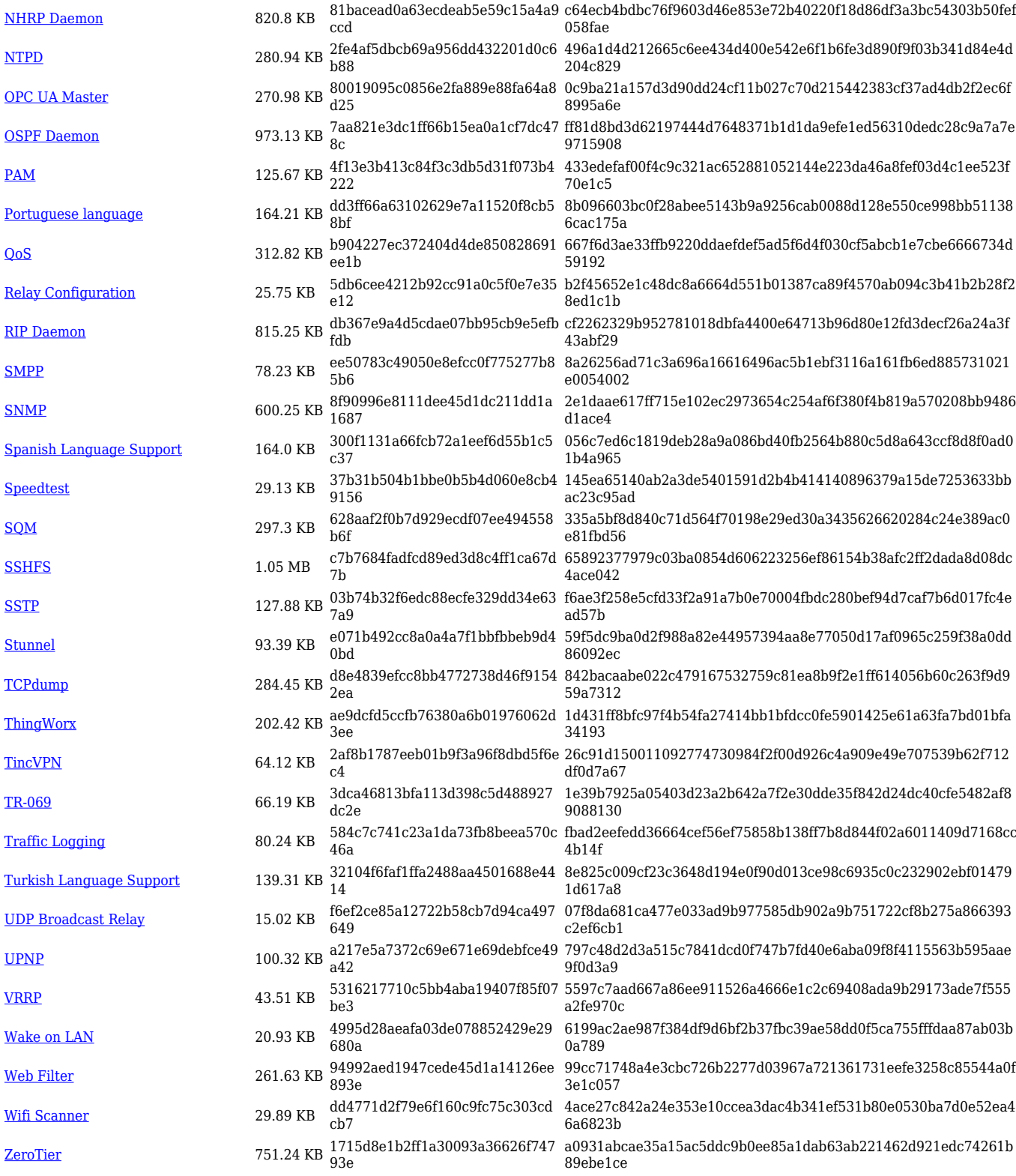

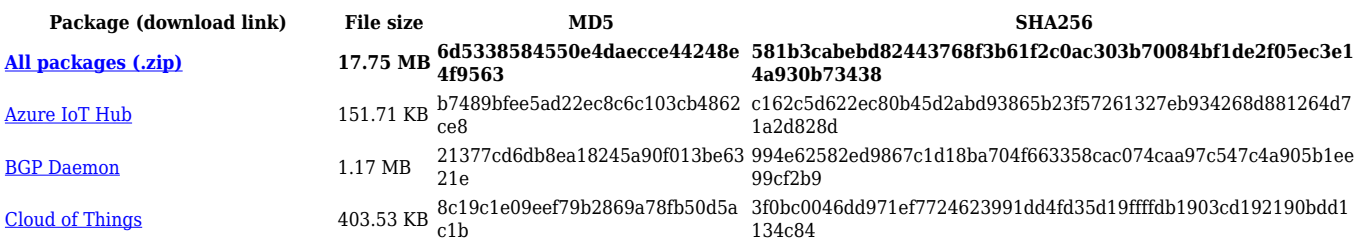

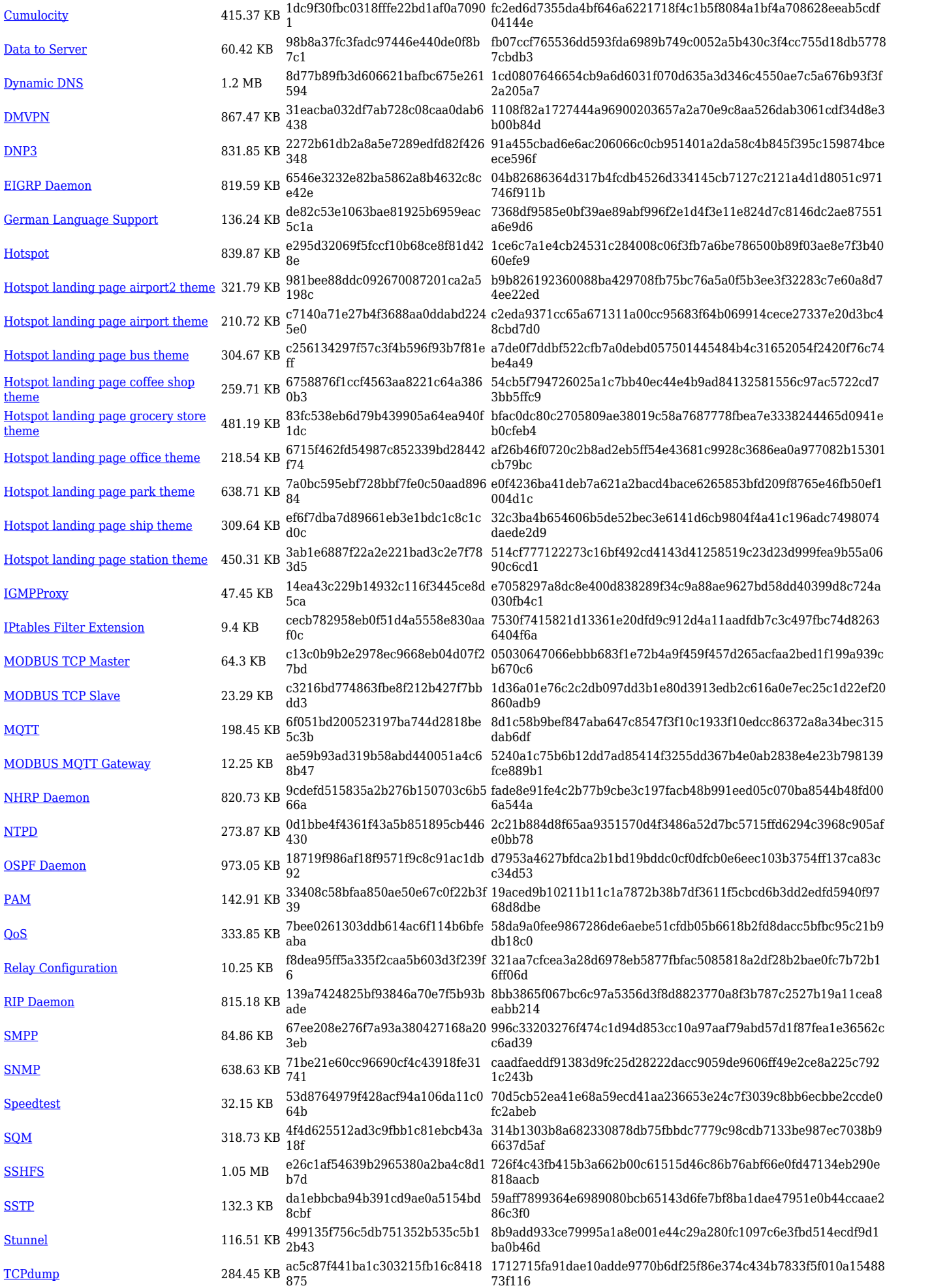

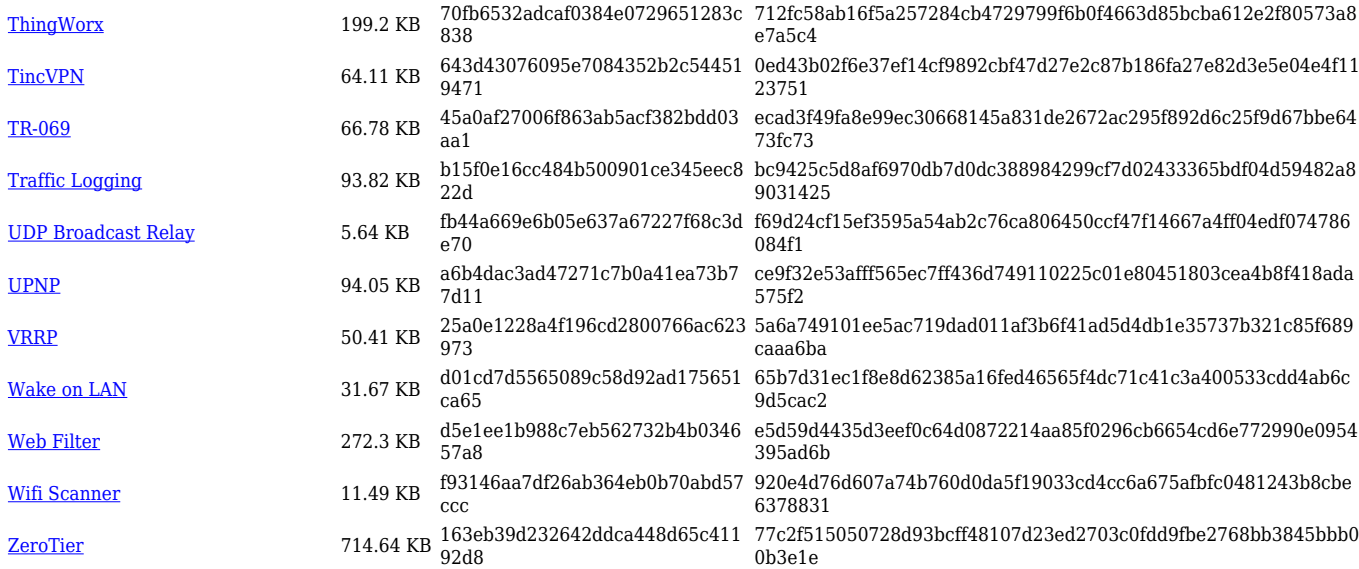

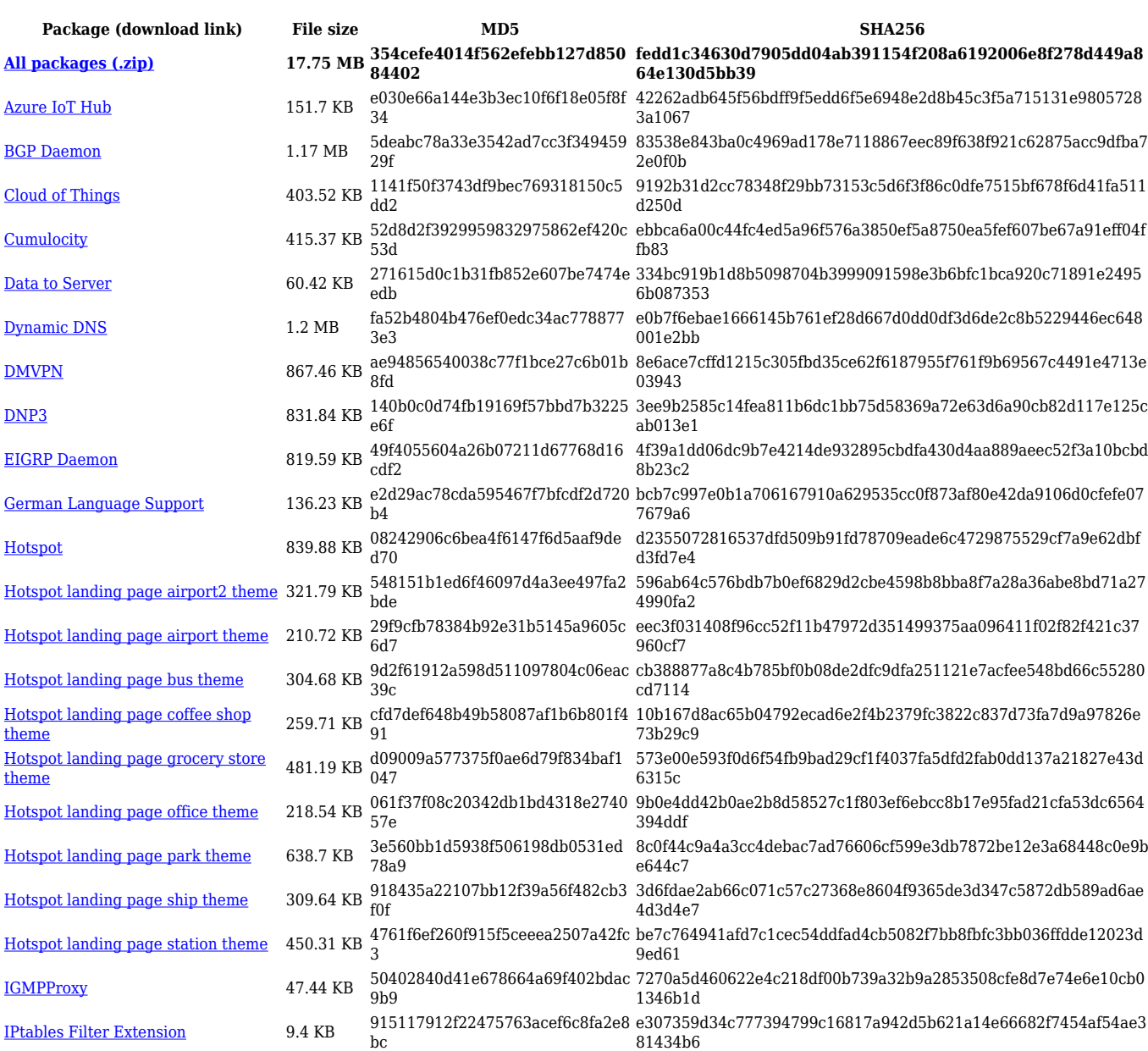

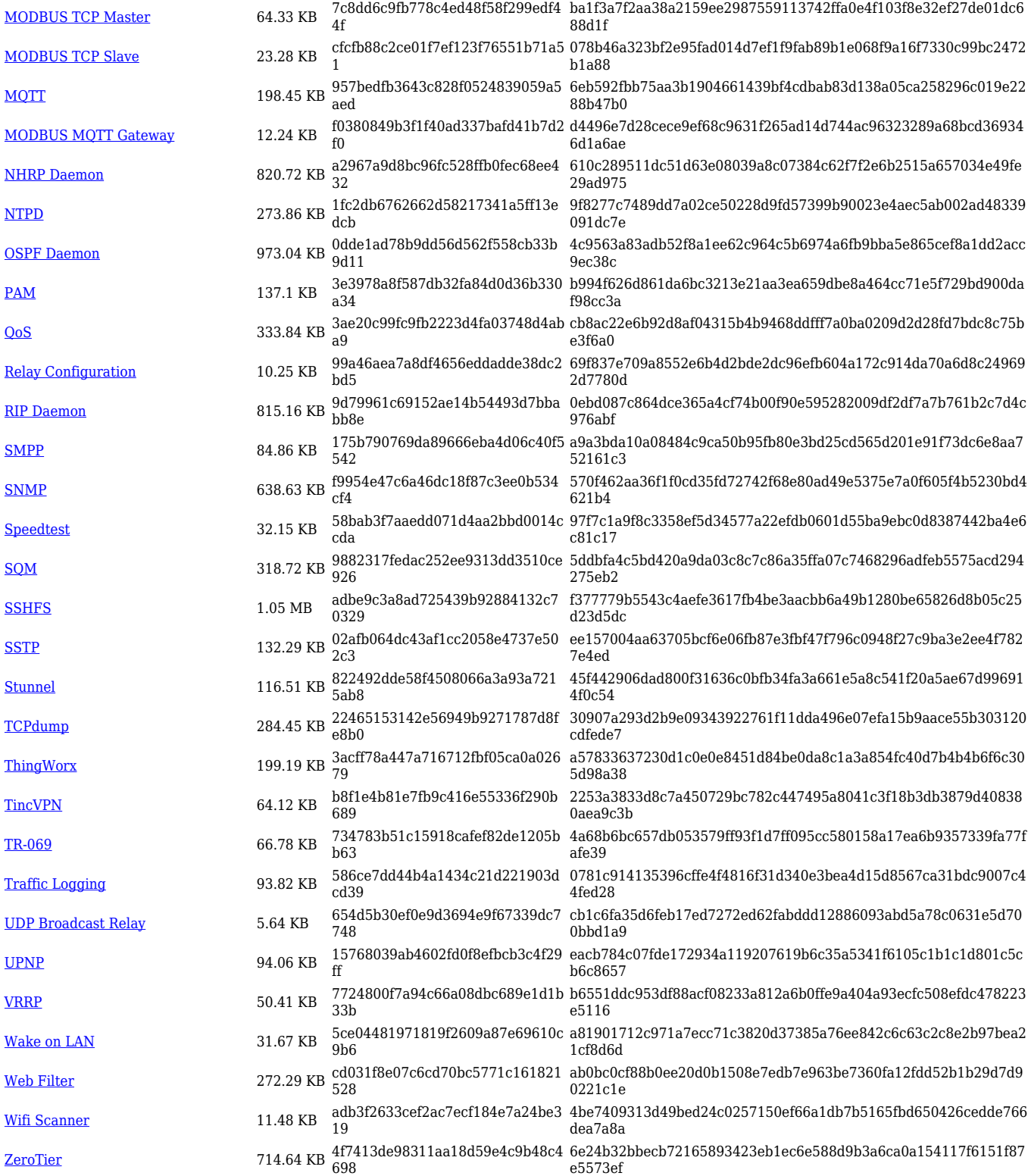

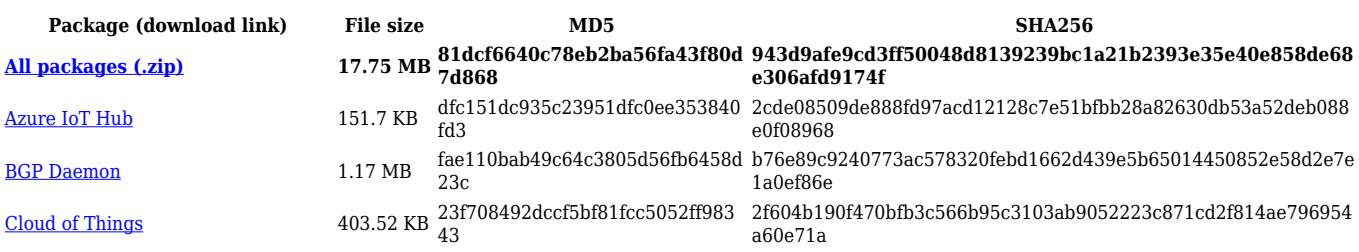

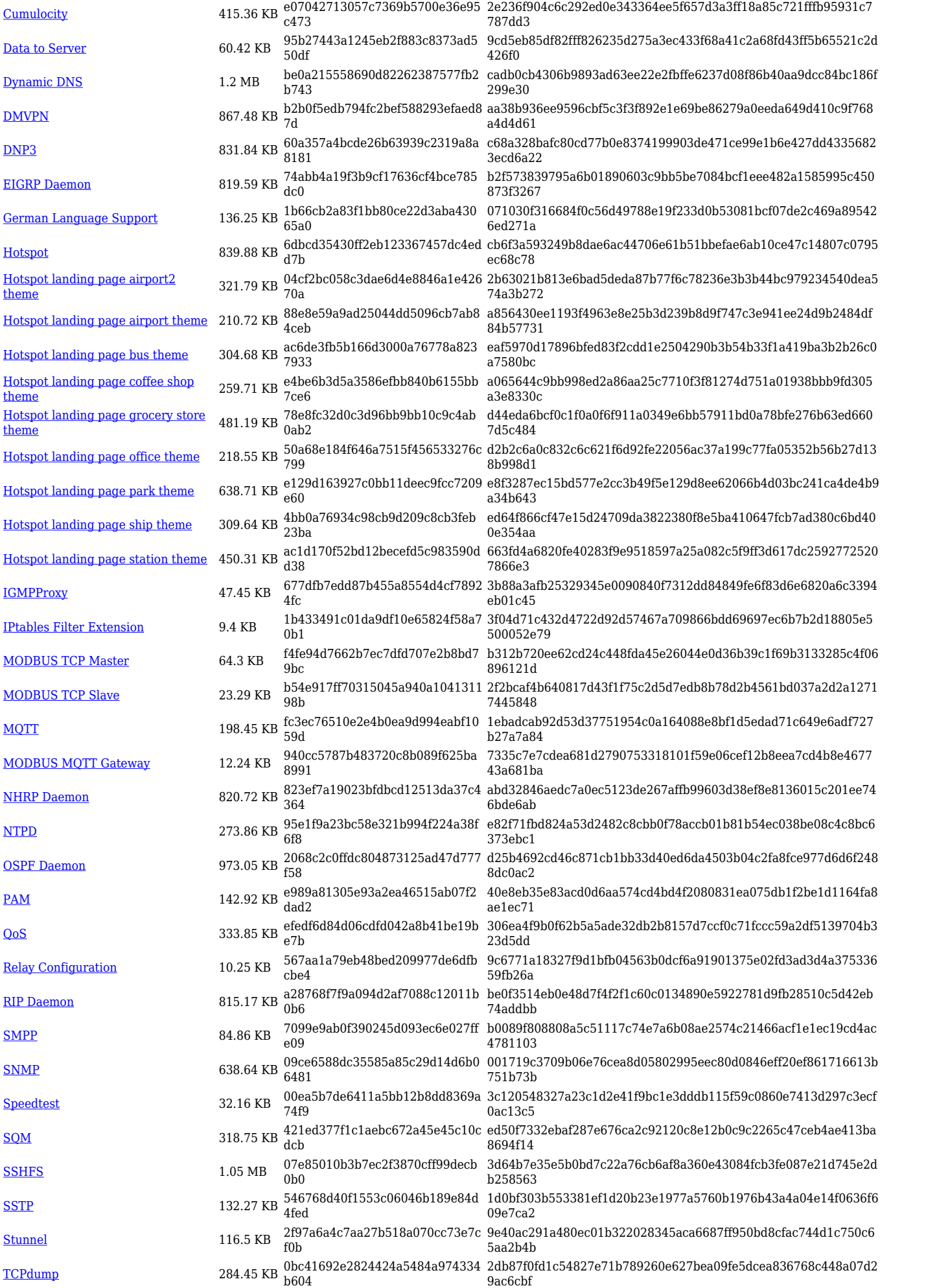

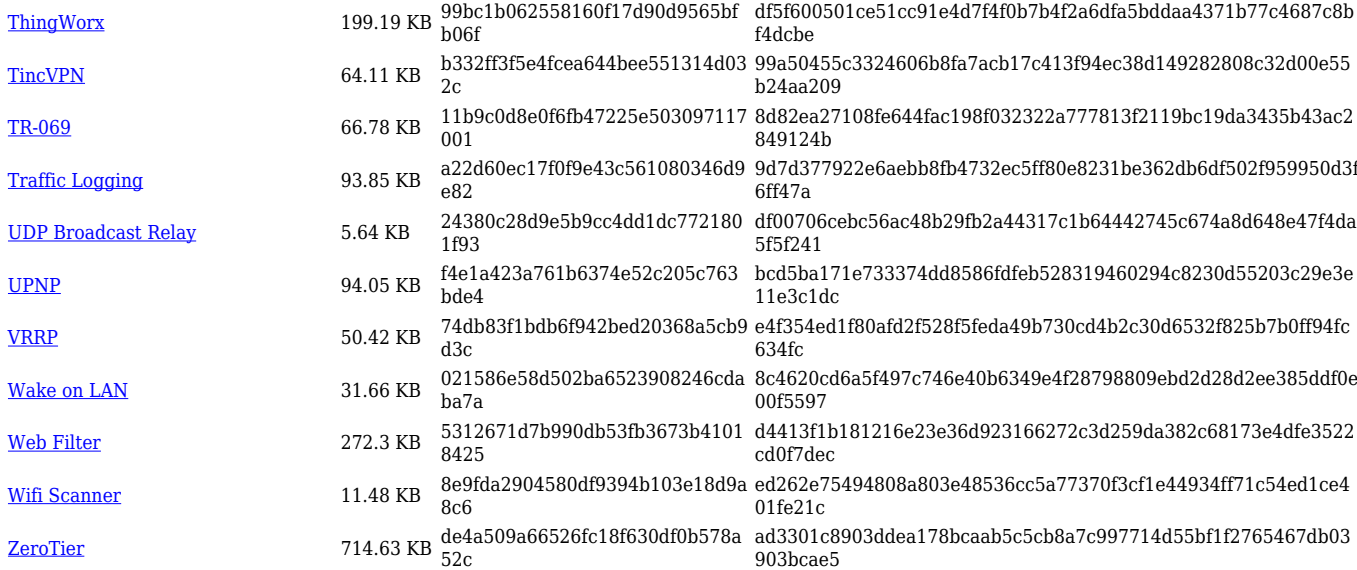

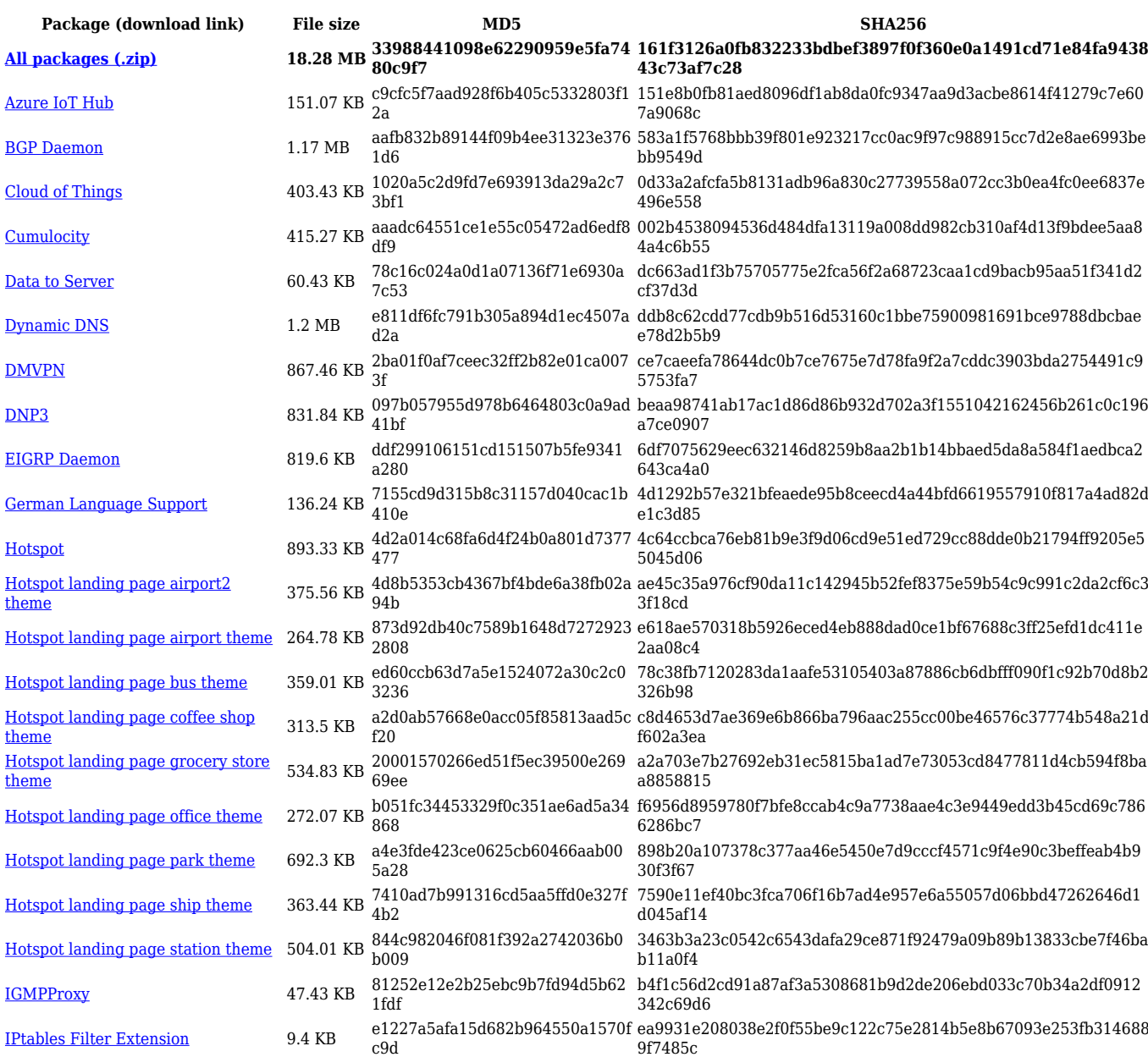

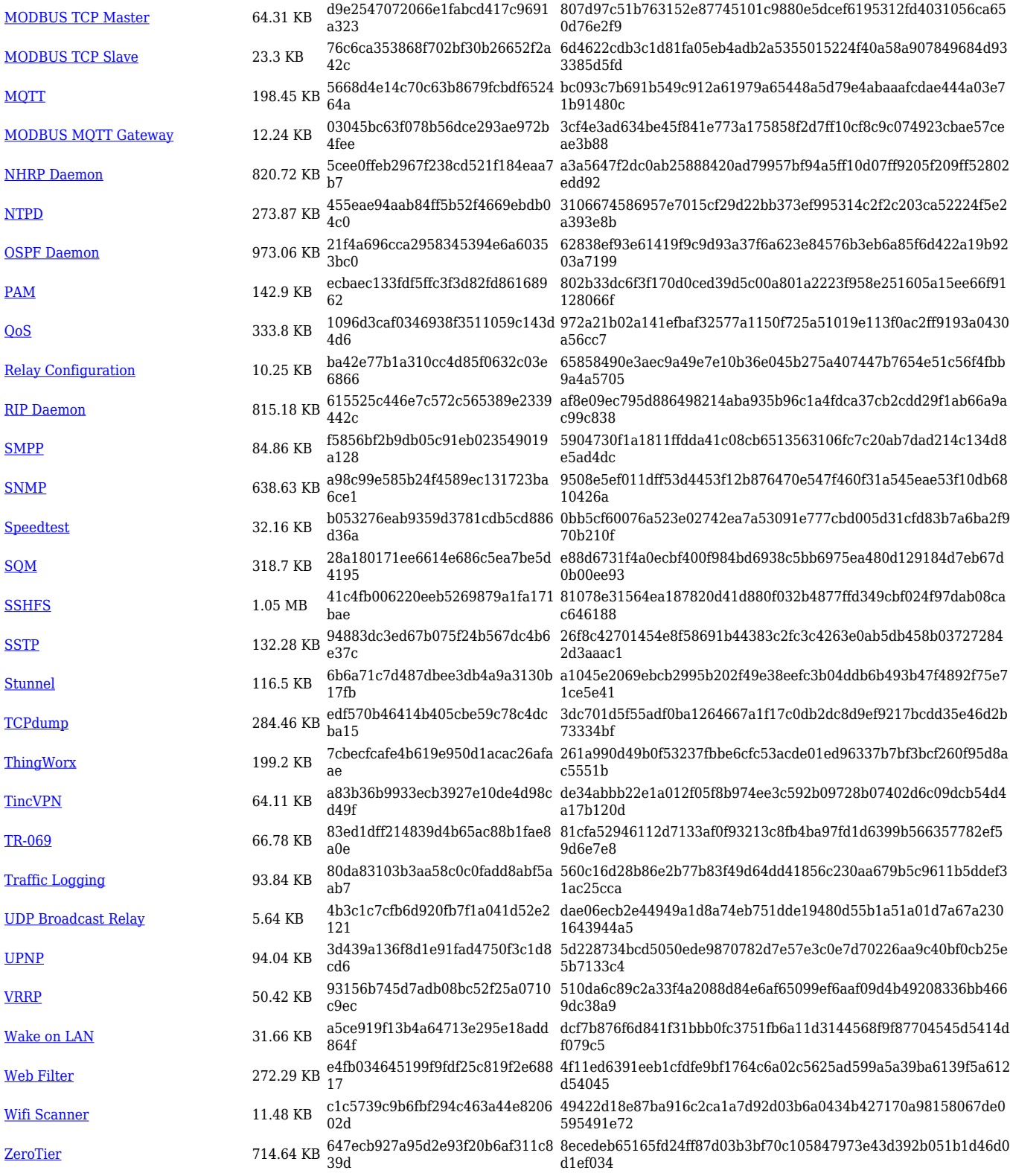

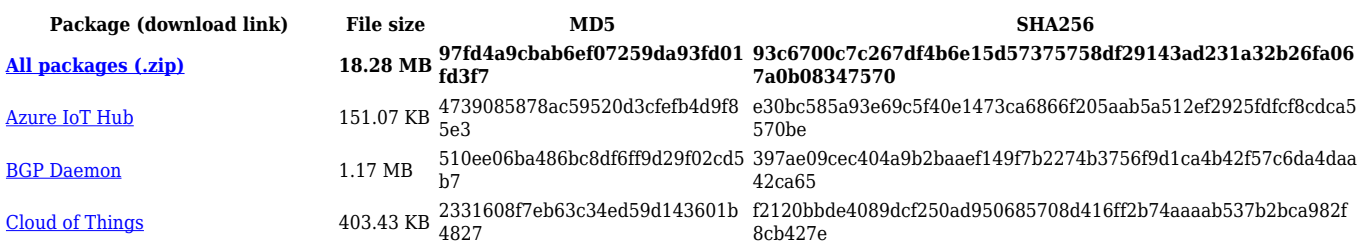

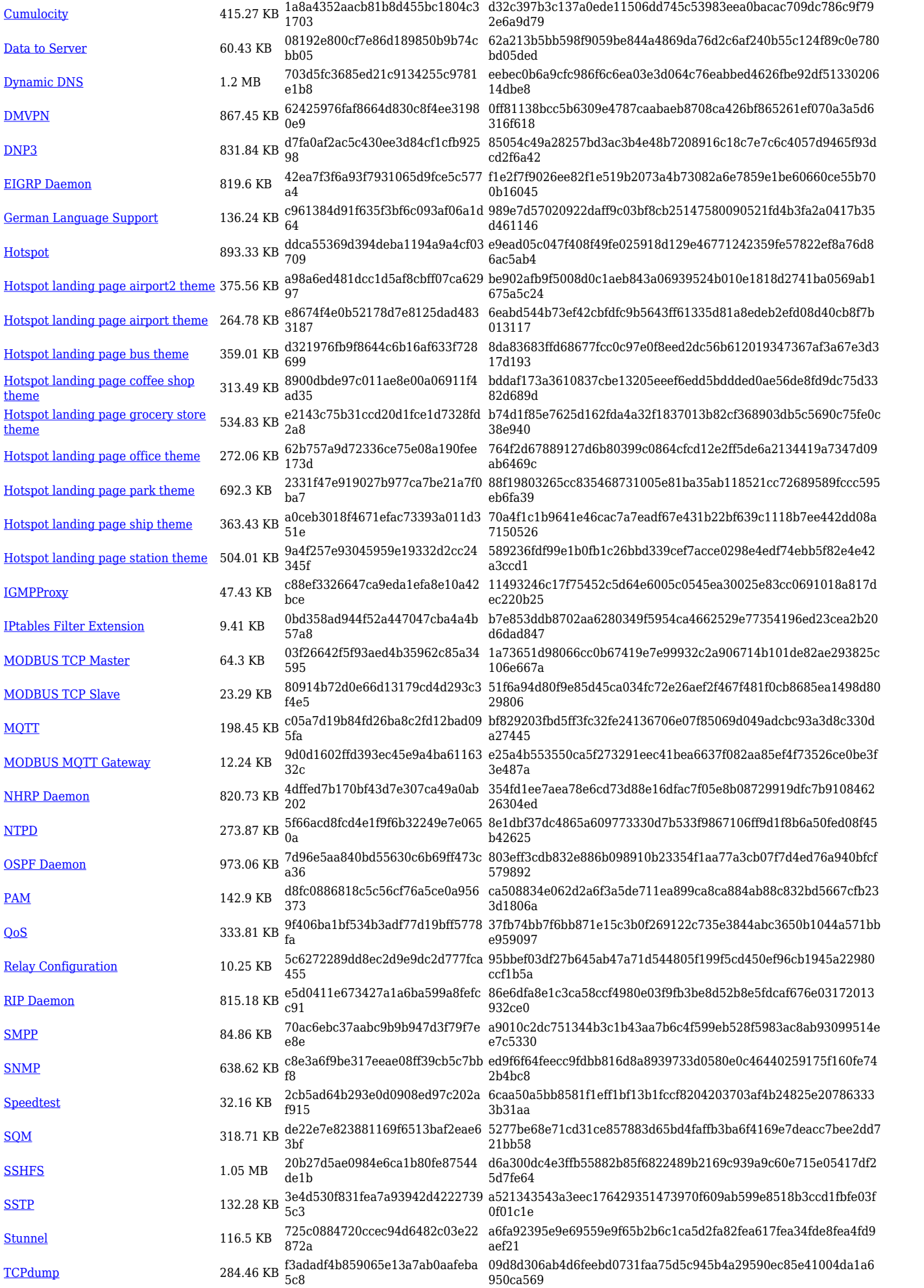

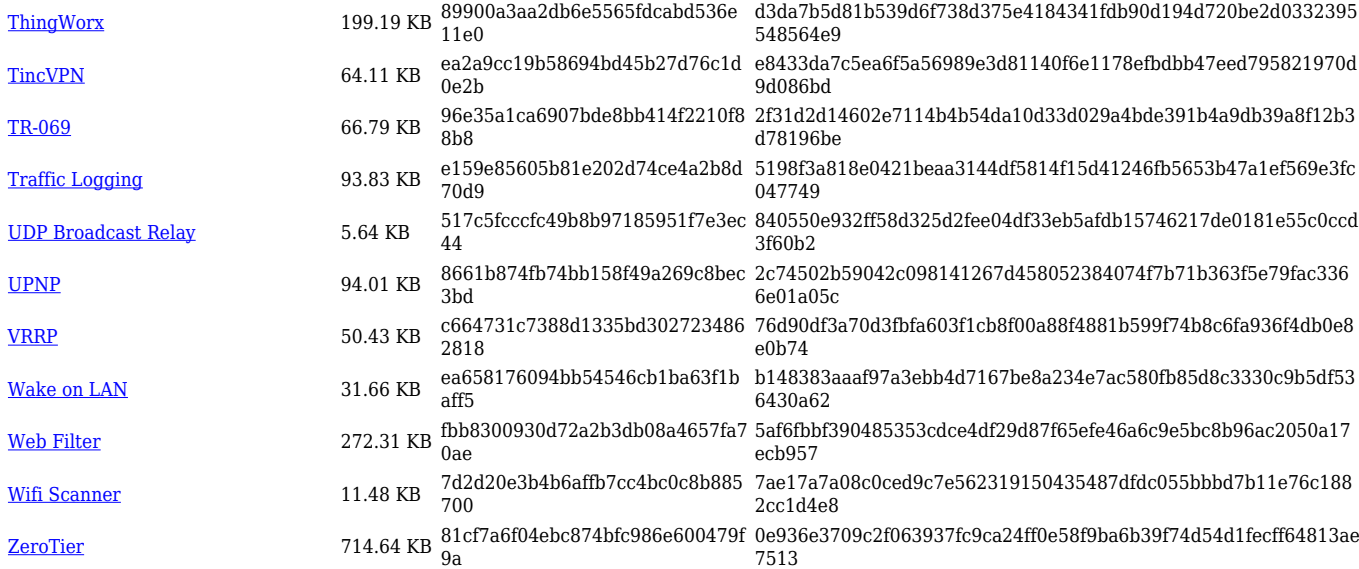

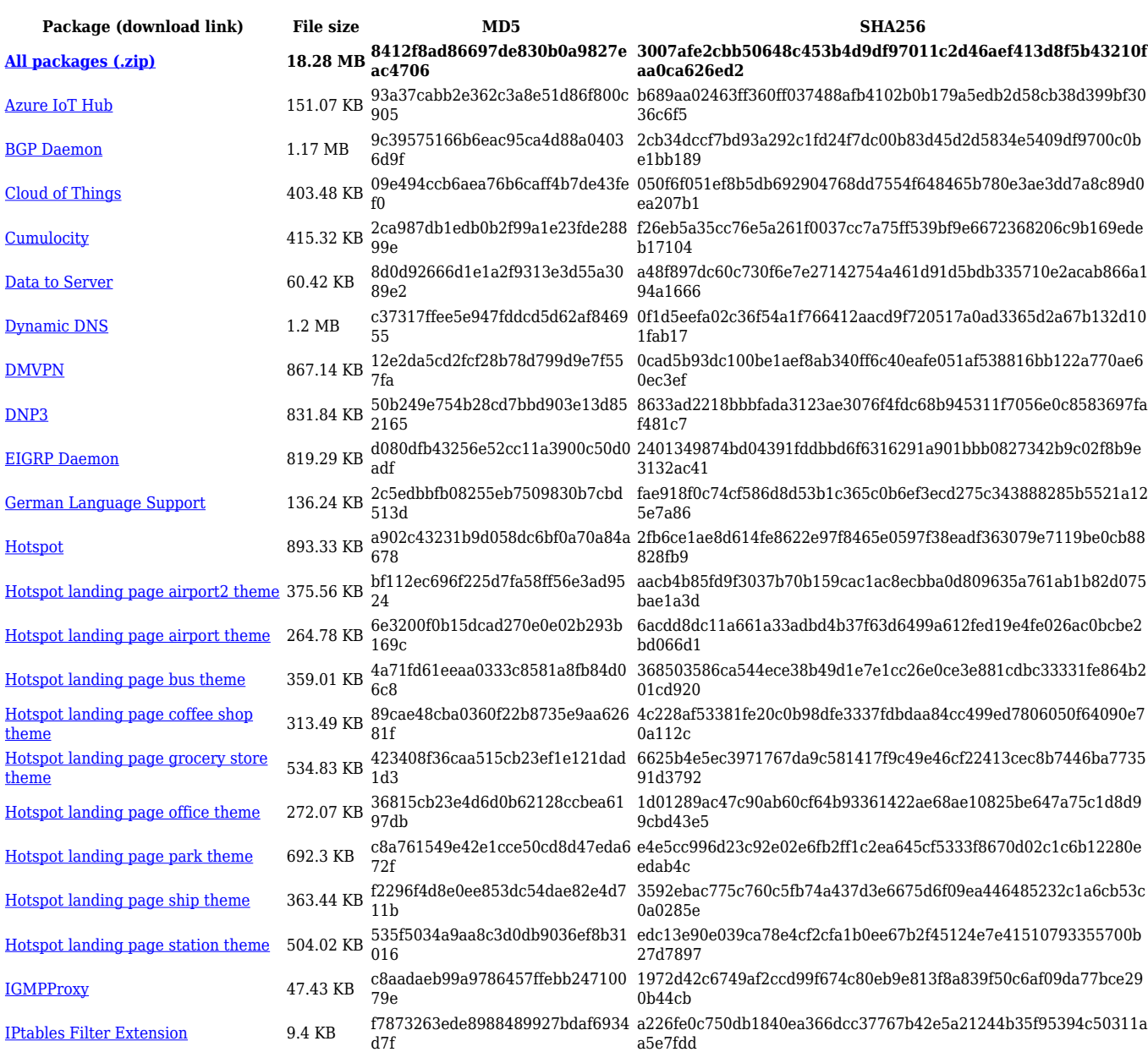

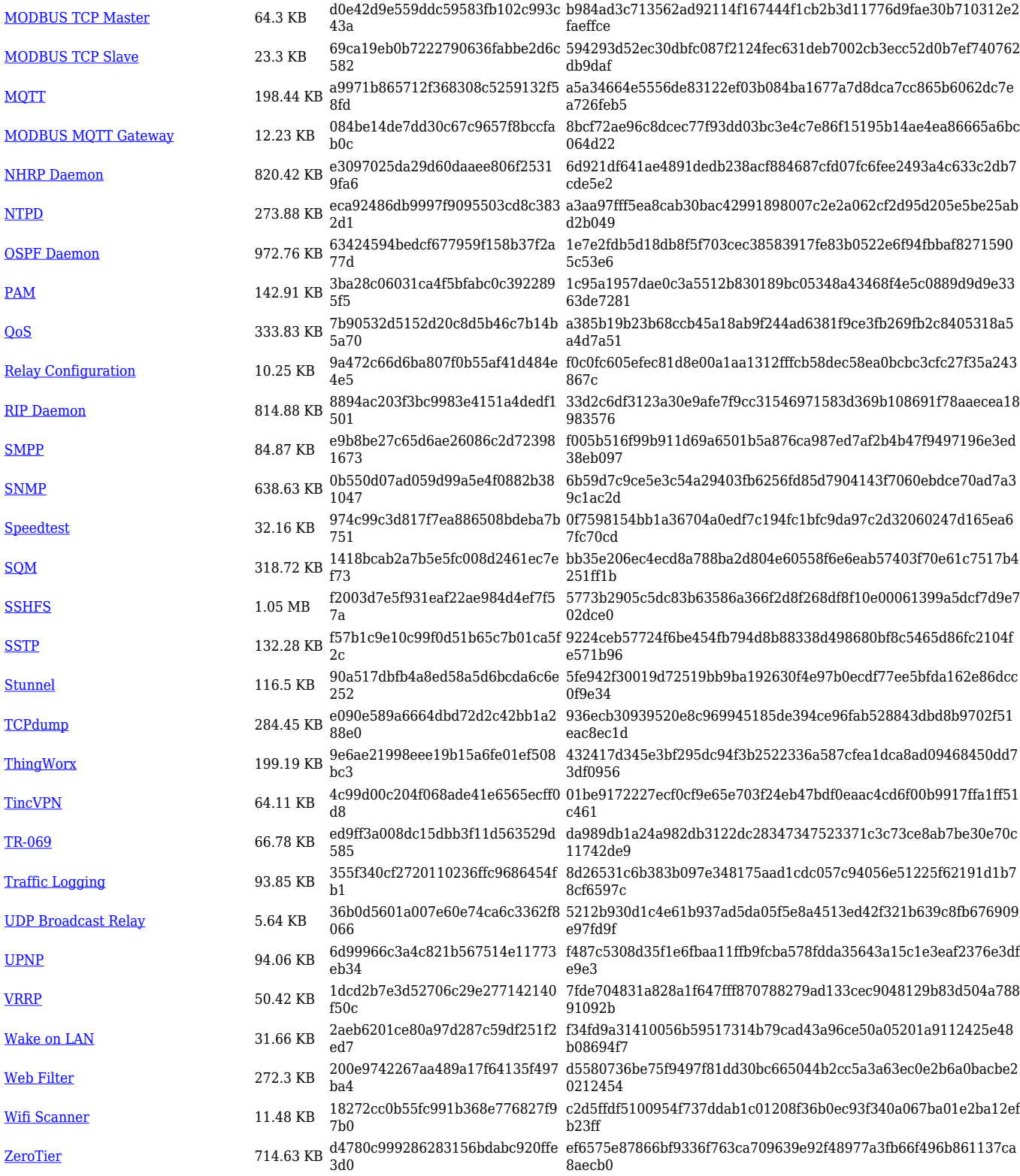

#### **RUT2\_R\_00.07.02**

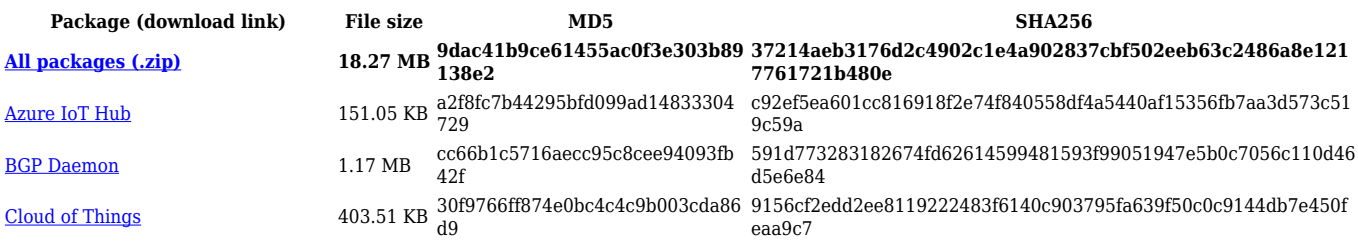

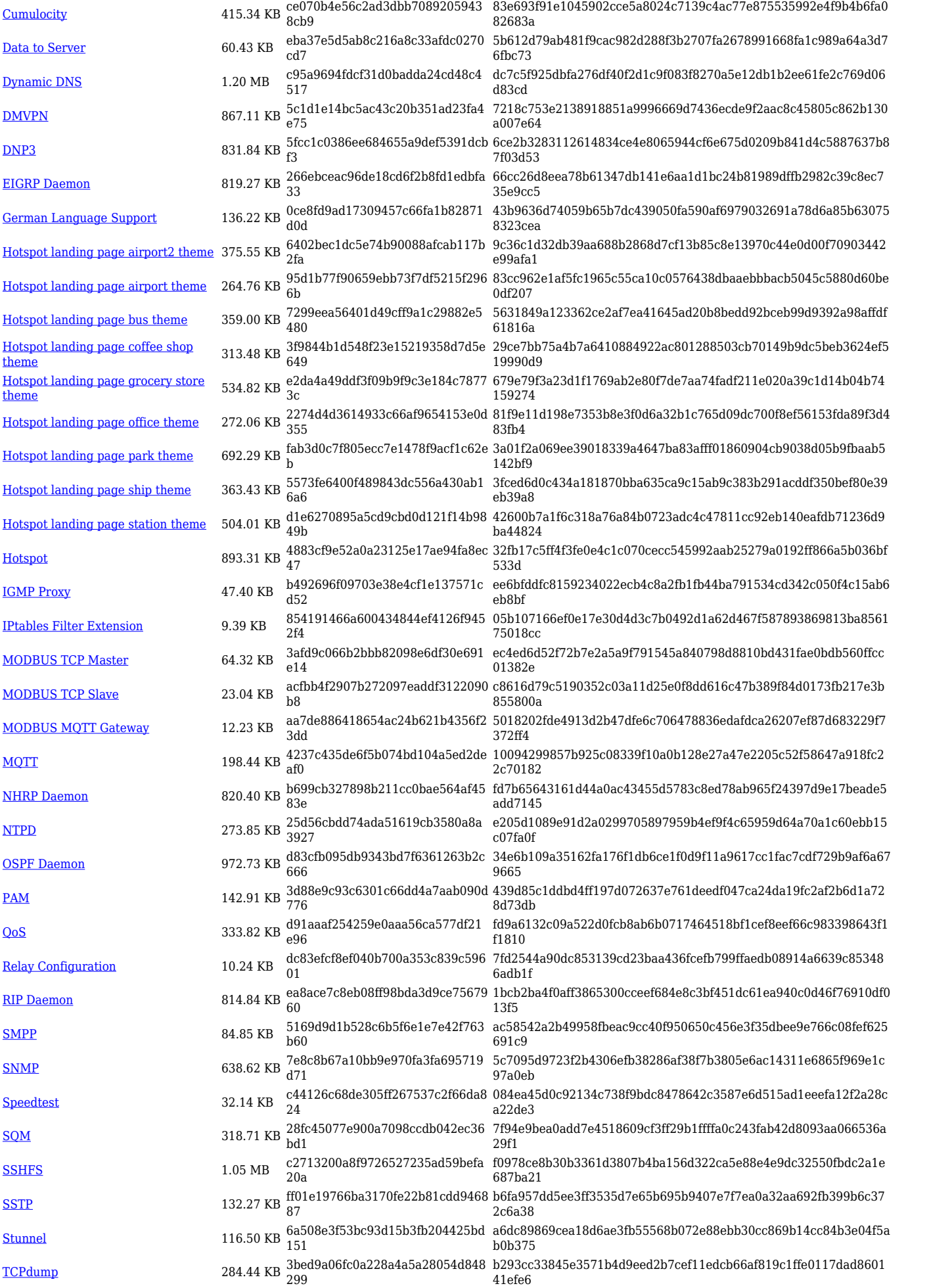

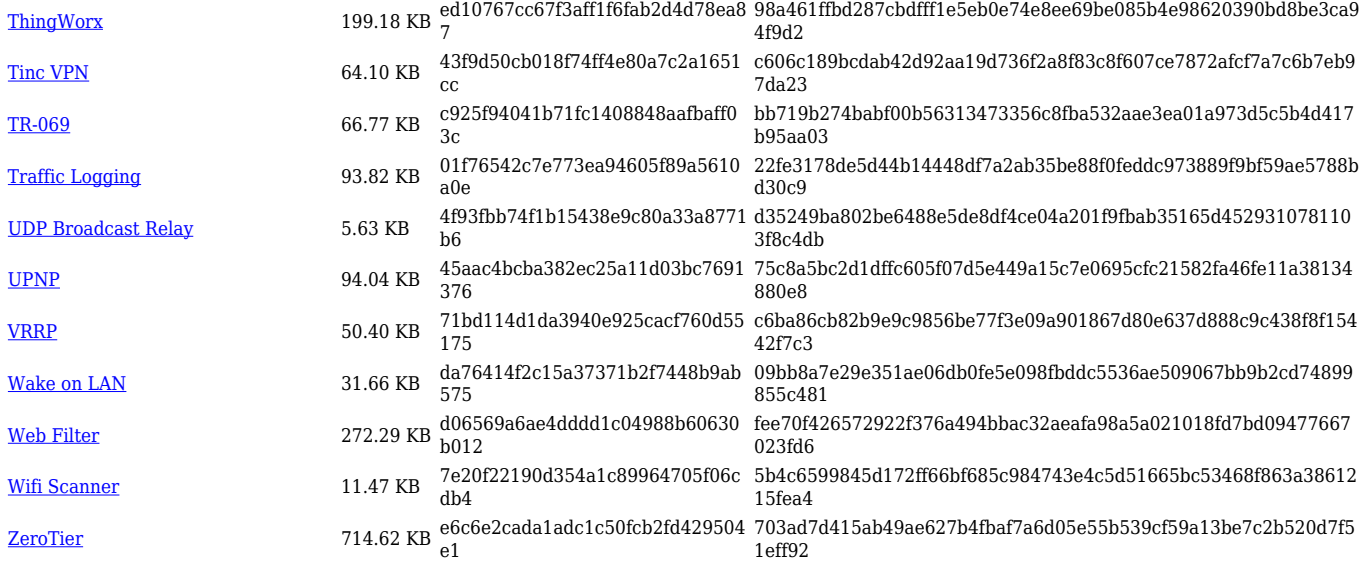

## **Zipped Packages (from 07.01.2 to 07.02)**

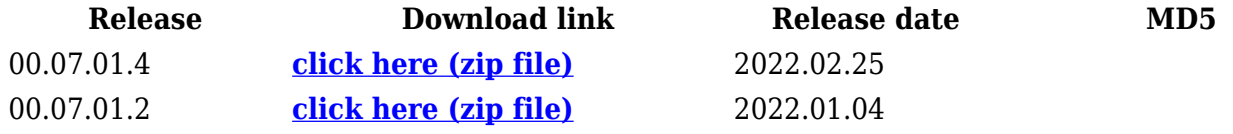